# аппическое<br>Моделирование РТУ и *Математическое моделирование РТУ <sup>и</sup> <sup>С</sup>*

#### *Лекция* **11.** *Метод статистических эквивалентов*

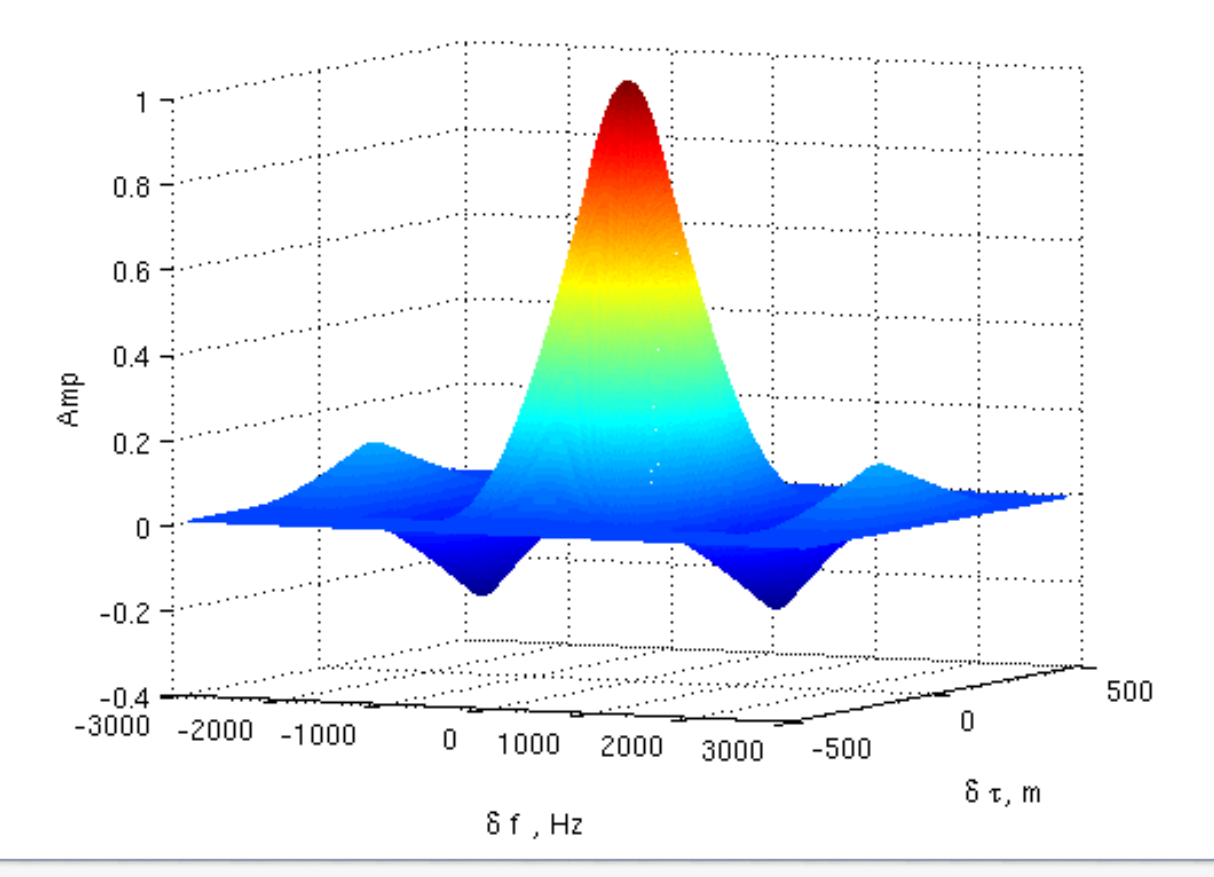

Преподаватель:**Корогодин Илья** korogodin@srns.ru

### **Литература**

Борисов <sup>Ю</sup>.П., Цветнов <sup>В</sup>.В. Математическое моделированиерадиотехнических систем и<br>werestignal Multiple was used устройств. - М.: Радио и<br>------ 1995-170связь, 1985. 176 с.

Глава 6. Методстатистических эквивалентов

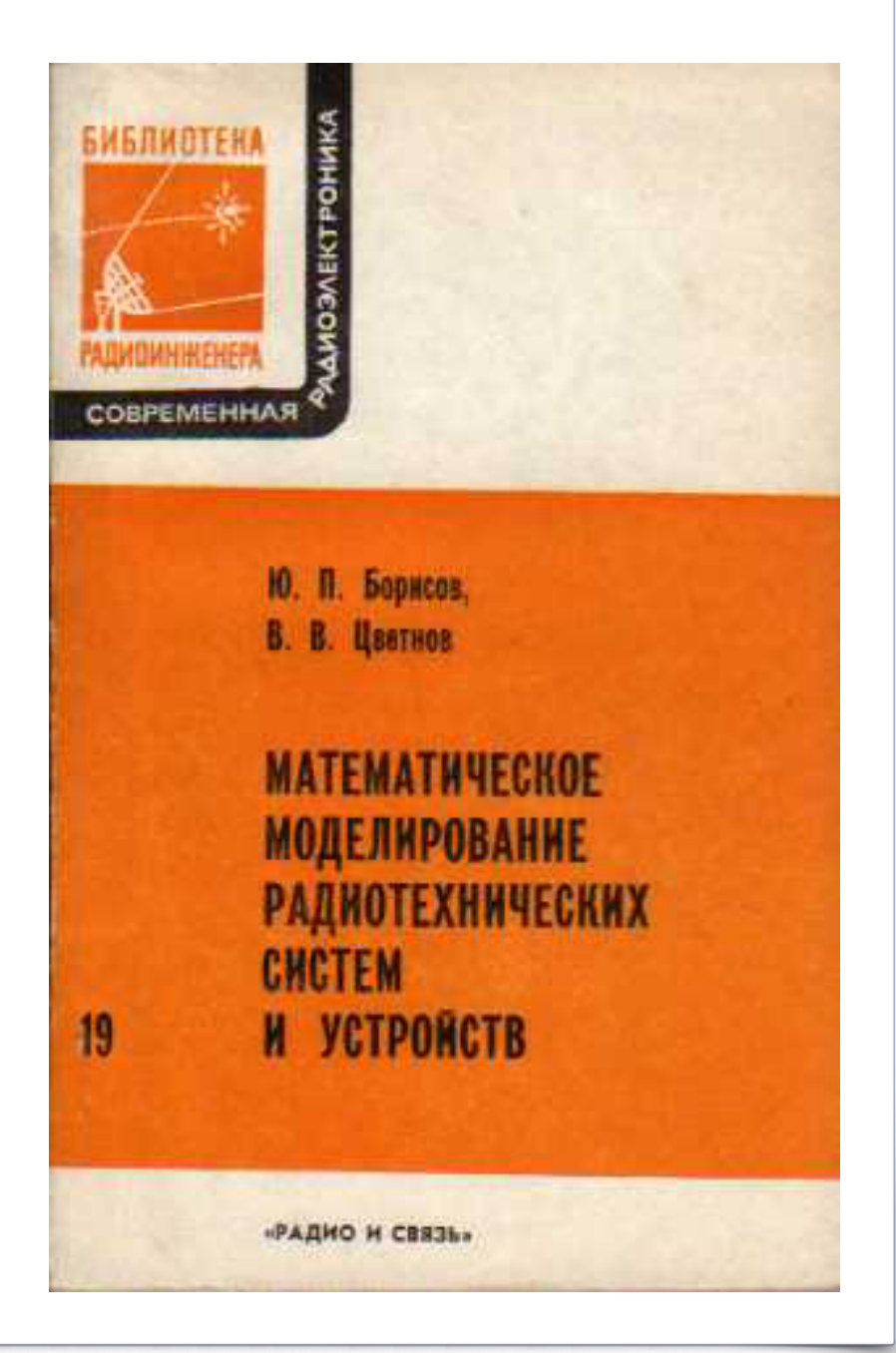

### **Литература**

Перов, А. И. Методы и алгоритмы оптимального приема<br>----------- - -------------сигналов <sup>в</sup> аппаратуре потребителей спутниковых радионавигационных систем. —М.: Радиотехника, 2012. — 240 с.

Глава 7. Оптимальная нелинейная фильтрация информационных процессов <sup>в</sup> навигационной аппаратуре потребителей СРНС

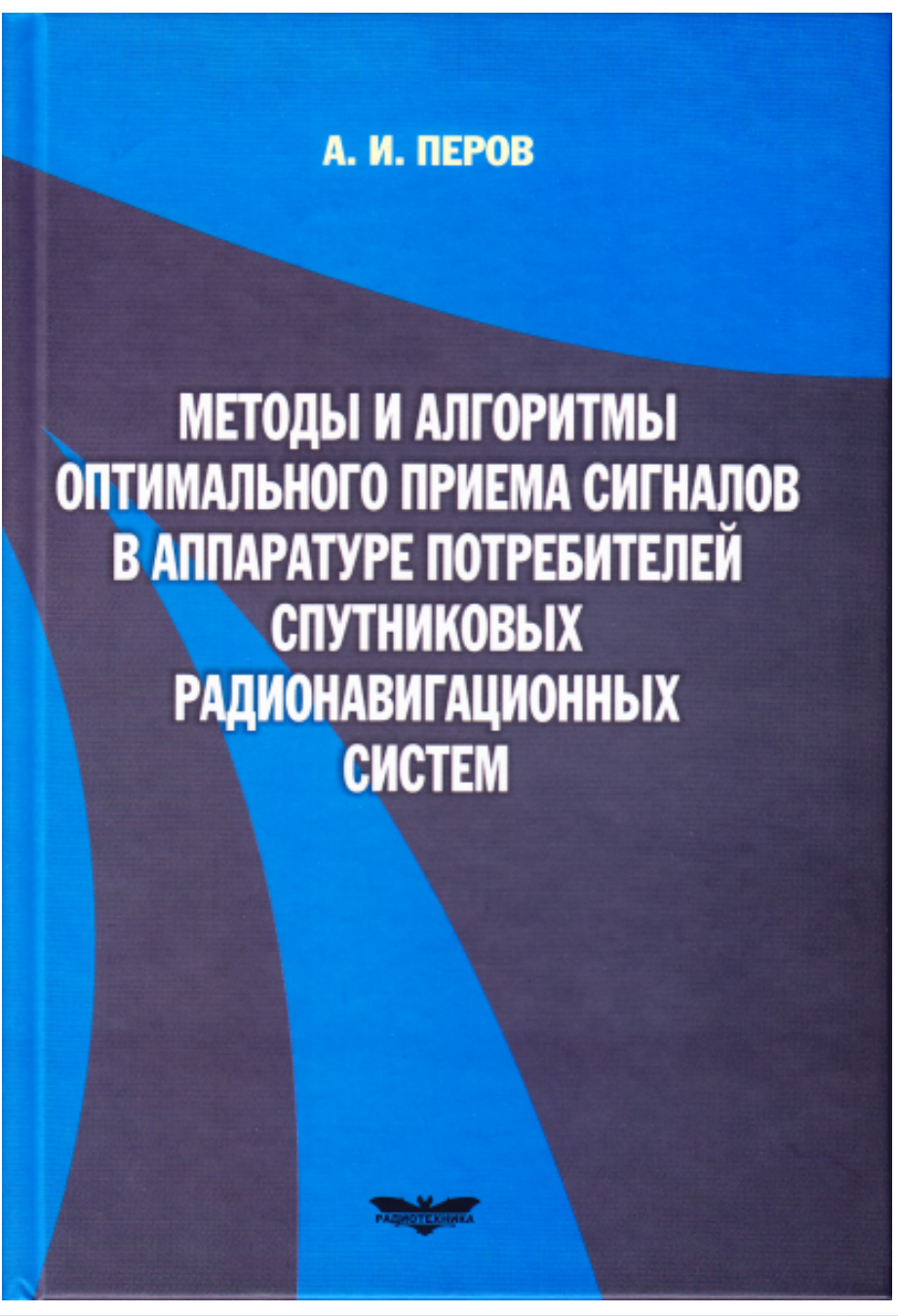

#### Статистический эквивалент

Радиотехнические устройства производят сложные преобразования входных сигналов.

Сигналы, во многих случаях, - случайные процессы.

Отсюда результат преобразований

- случайная величина/случайный процесс.

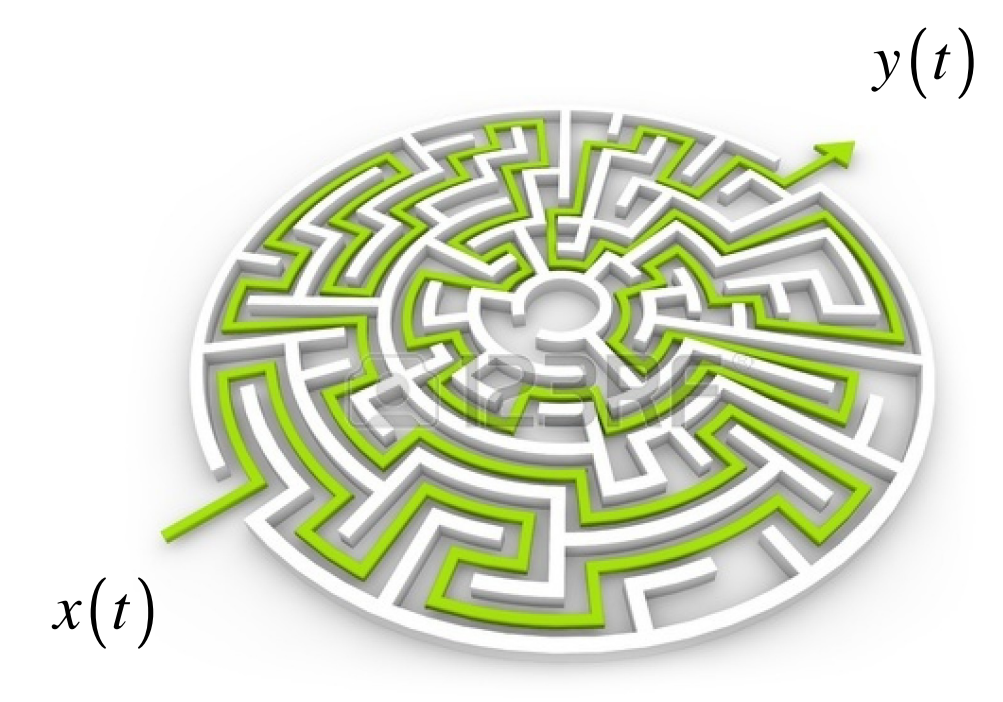

Метод статистических эквивалентов:  $y(t)$  1. Аналитически рассчитать характеристики процесса  $y(t)$ 2. НЕ формировать процесс  $x(t)$ **3. НЕ преобразовывать**  $x(t)$  в  $y(t)$ 4. Сформировать процесс  $\tilde{y}(t)$  с характеристиками  $y(t)$ **5. Использовать**  $\tilde{y}(t)$  вместо  $y(t)$ при моделировании

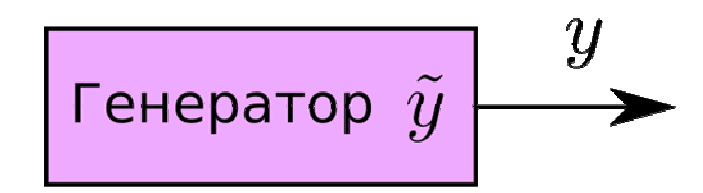

### **Архитектура приемника**

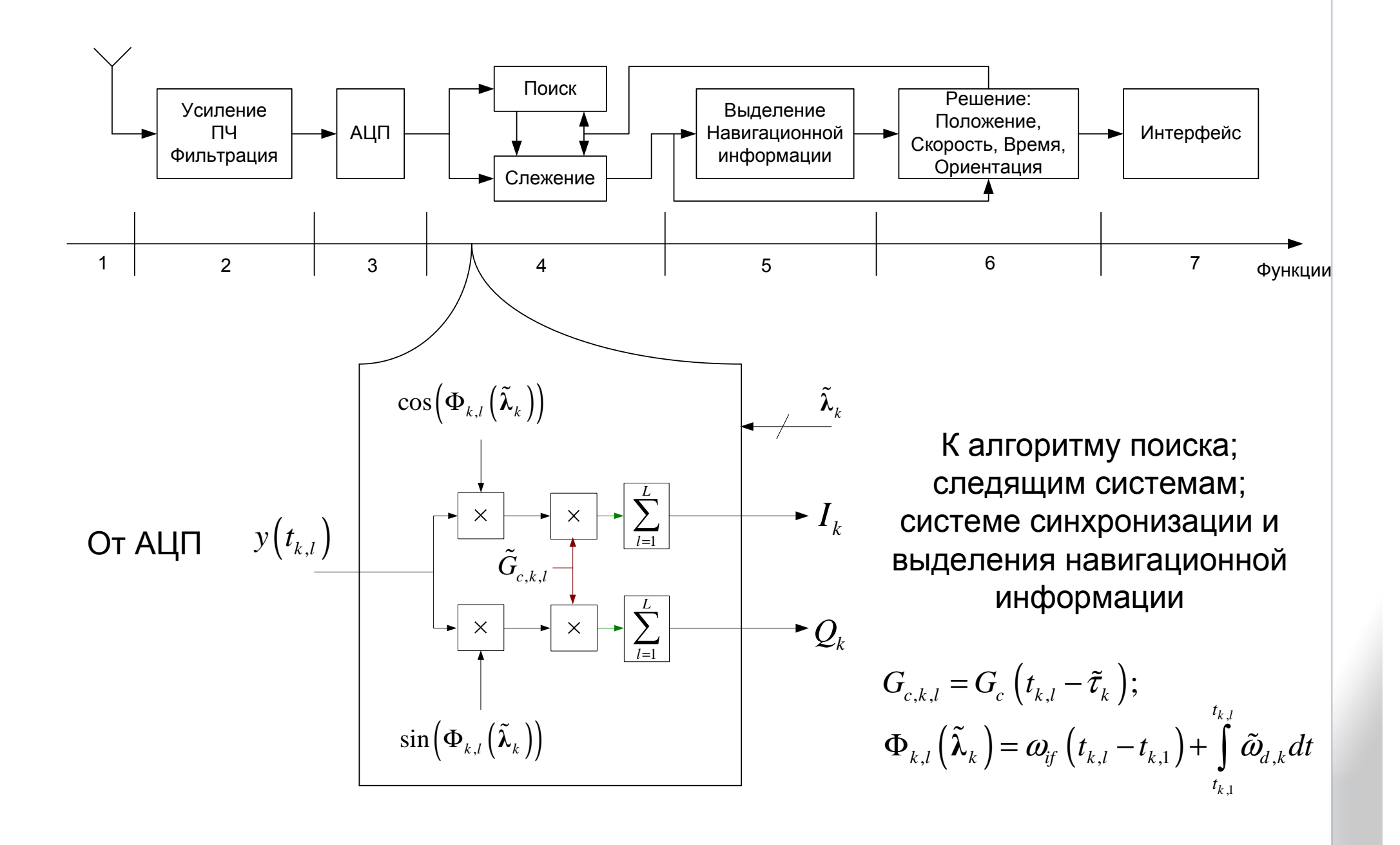

#### **Параметры**

Для решения своей задачи навигационный приемник должен производить оценивание параметров приходящих радиосигналов:

- k.  $\blacksquare$  Грубо, но быстро - на этапе поиска;
- L. **• Максимально точно на этапе слежения** …

Объединим, для наглядности, набор параметров: частоту, задержку, фазу, амплитуду <sup>и</sup> <sup>т</sup>.д. <sup>в</sup> один вектор

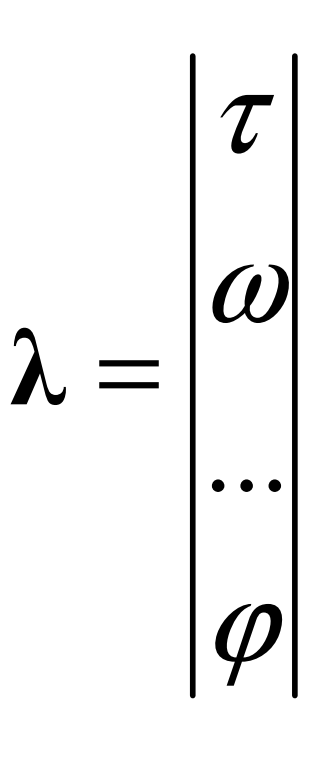

### **Шкала времени**

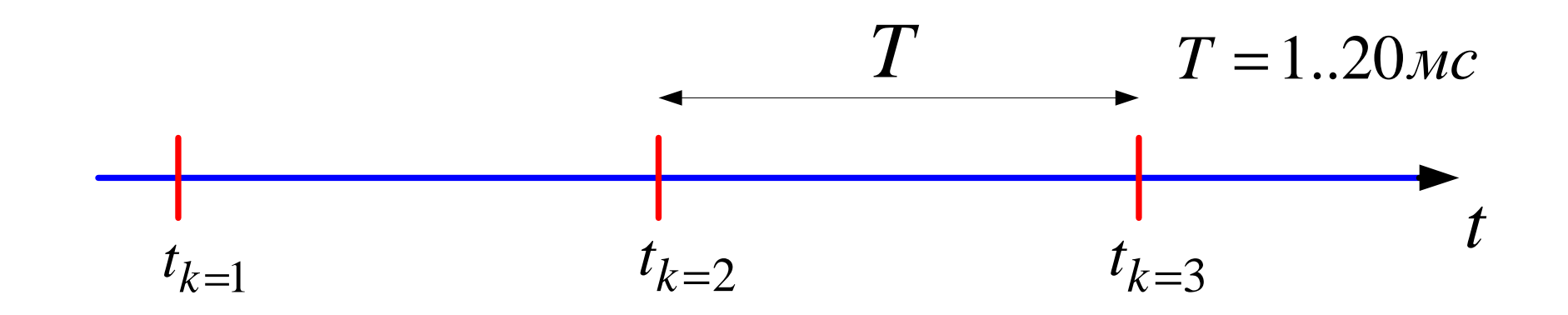

Ось времени разбивается на интервалы, на которых параметры сигнала можно **λ**считать неизменными. Для упрощения интервалы берут одинаковой длительности - *<sup>T</sup>*

### **Шкала времени**

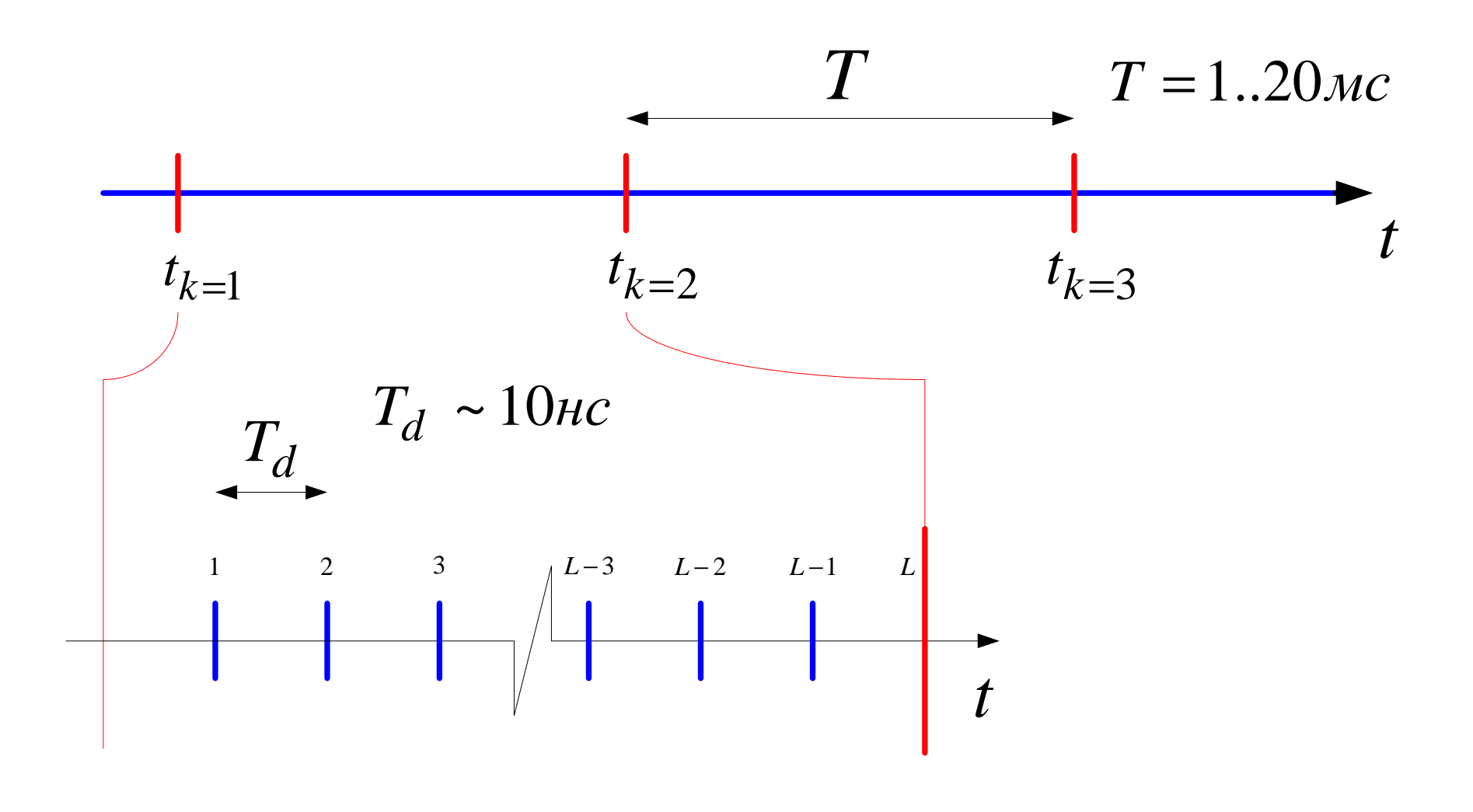

### **Шкала времени**

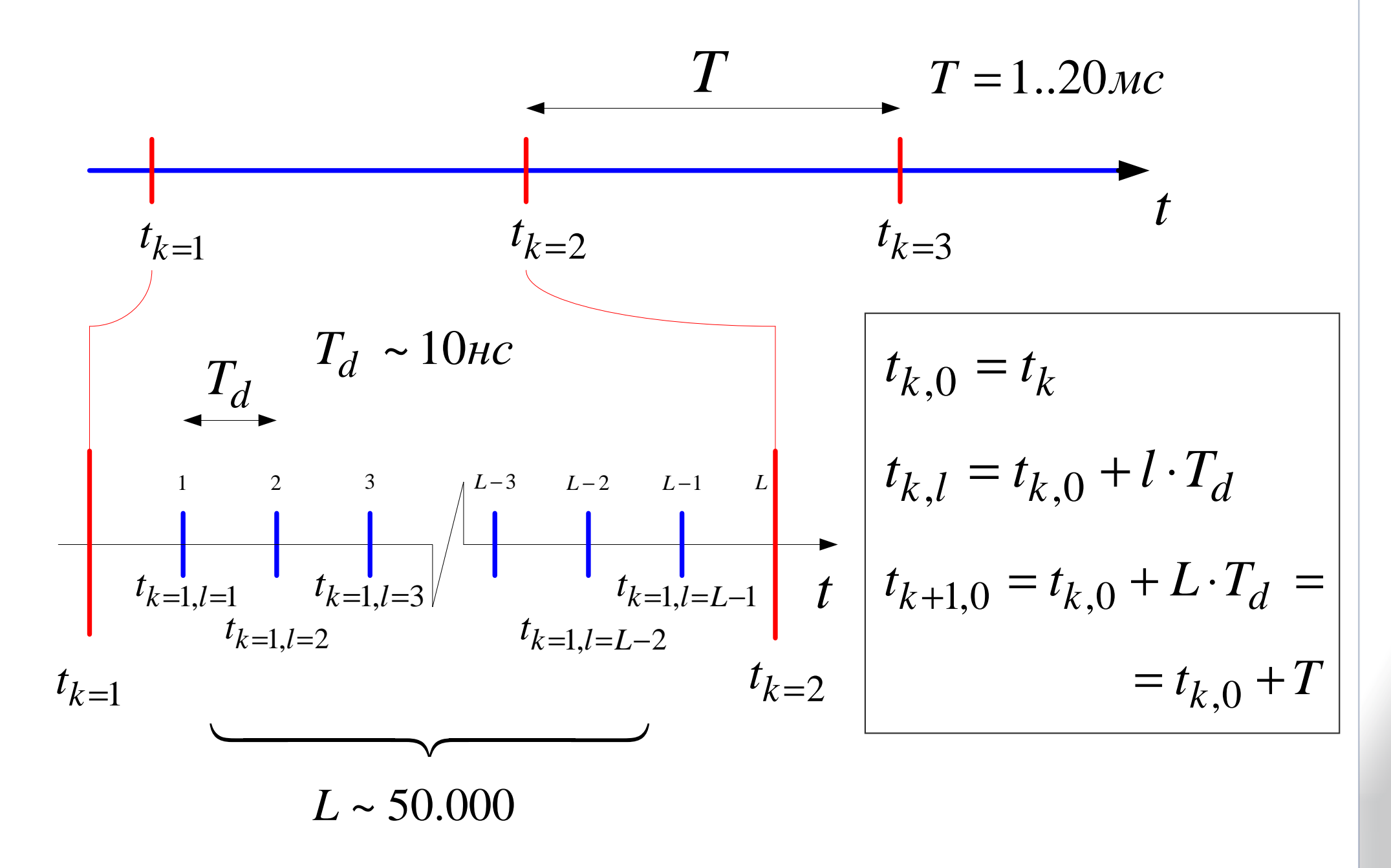

- $\mathcal{L}_{\mathcal{A}}$ Корреляторы бывают разные;
- $\mathcal{C}_{\mathcal{A}}$  Конкретный вид зависит от **модели наблюдений (сигнала на выходе АЦП)** <sup>и</sup> от решаемой **задачи.**

Составим модель наблюдений, которая приводит к наиболее часто встречаемой на практике форме

Как сказано выше, на каждом интервале  $T$ параметры  $\lambda_k$ , подлежащие оцениванию, неизменны:

• зависят от индекса  $k$ ,

 $\blacksquare$  не зависят от внутреннего индекса  $l$ 

Смена значений происходит при смене интервала, T.e. в момент  $t_{k,0} = t_{k-1,L}$ 

Хорошей моделью для выходных отсчетов АЦП может послужить аддитивная модель<br>……………………………………………………………… шума <sup>и</sup> радионавигационного сигнала:

$$
y_{k,l} = S_{k,l} + n_{k,l}
$$

$$
S_{k,l}
$$
 - полезный сигнал ПЧ  
 $n_{k,l}$  - ДБГШ с дисперсией  $\sigma_n^2$ 

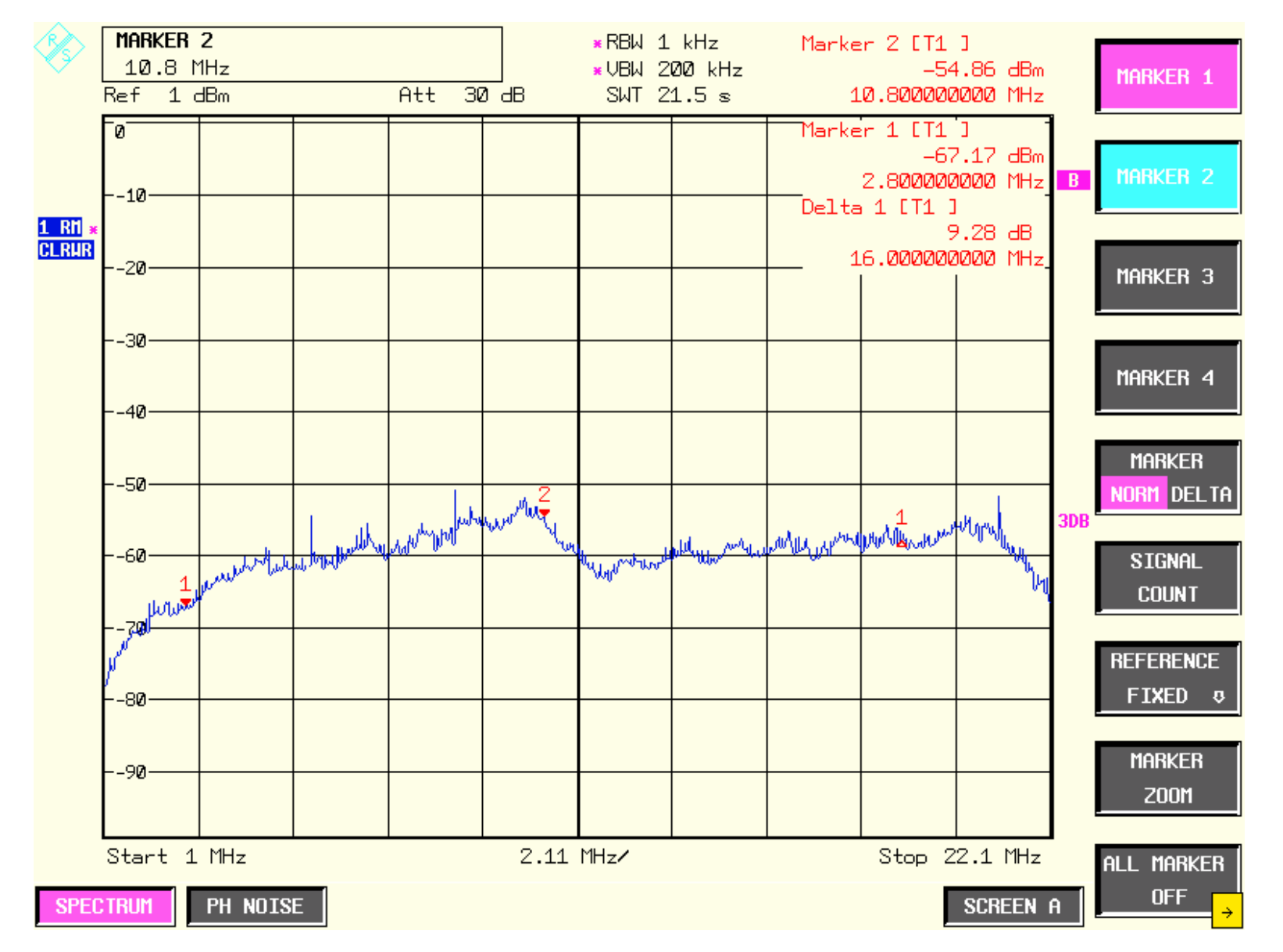

### Выход АЦП ГЛОНАСС

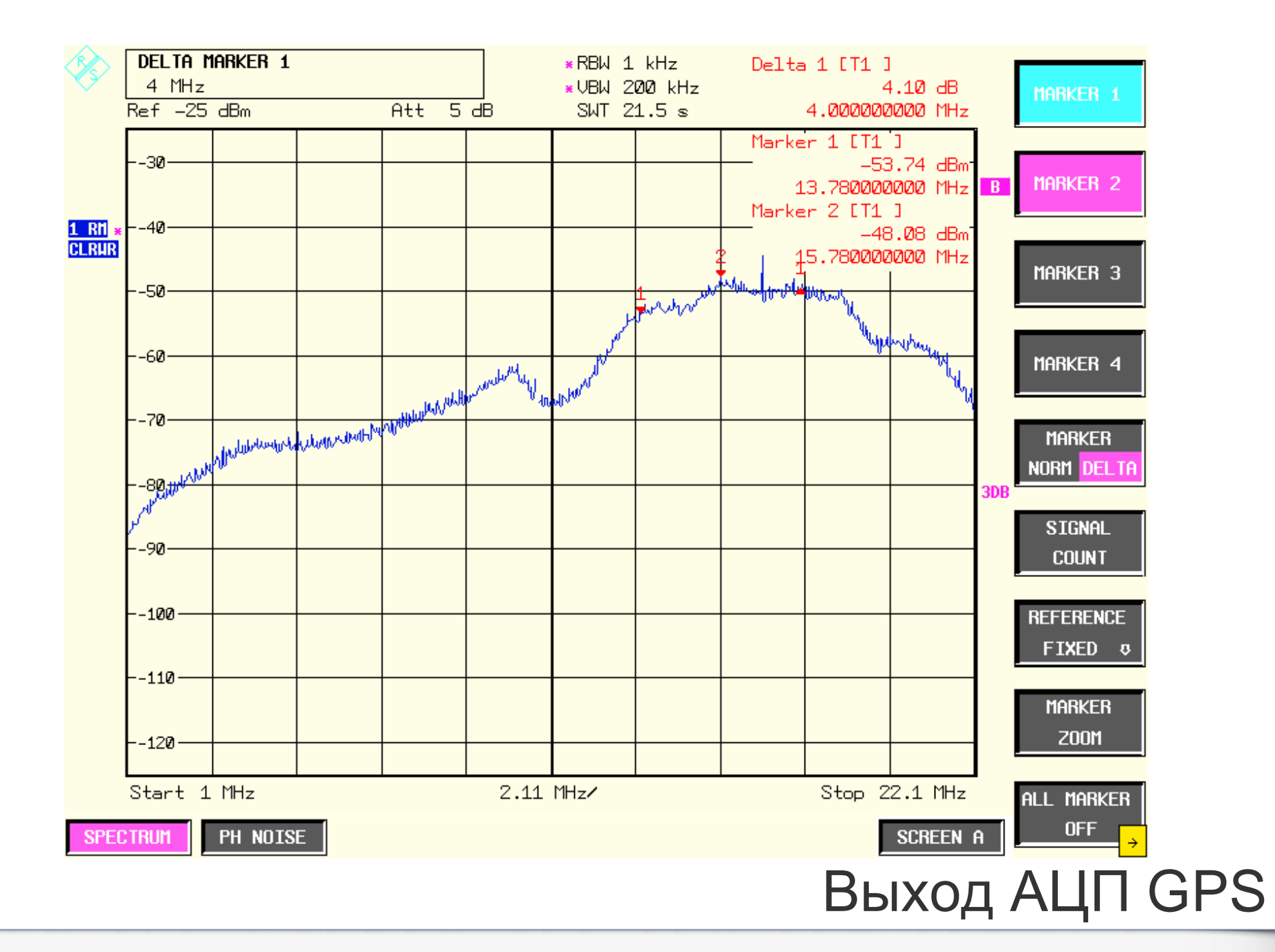

# **Модель сигнала**

$$
S_{k,l} = A_k \cdot G_c \left( t_{k,l} - \tau_k \right) \cdot G_{nd,k} \cdot \cos \left( \Phi_{k,l} \left( \lambda_k \right) \right)
$$

- max $A_k \in \left[ \begin{smallmatrix} 0; A_{\text{ma}} \end{smallmatrix} \right]$  $\in$   $\left[ 0; A_{\text{max}} \right]$  - амплитуда;
	-
- $G_{c}^{-}(x)$ є $\{-1; +1\}$  функция дальномерного кода;
- $\tau_k \in (-\infty; +\infty)$  **-** задержка дальномерного кода;
- $G_{nd,k} \in \{-1; +1\}$  бит модуляции навигационным сообщением;

 $\Phi_{k,l}\left( \lambda_{k}\right)$ є $\left( -\infty;+\infty\right)$  - полная фаза сигнала ПЧ.

# **Модель изменения фазы**

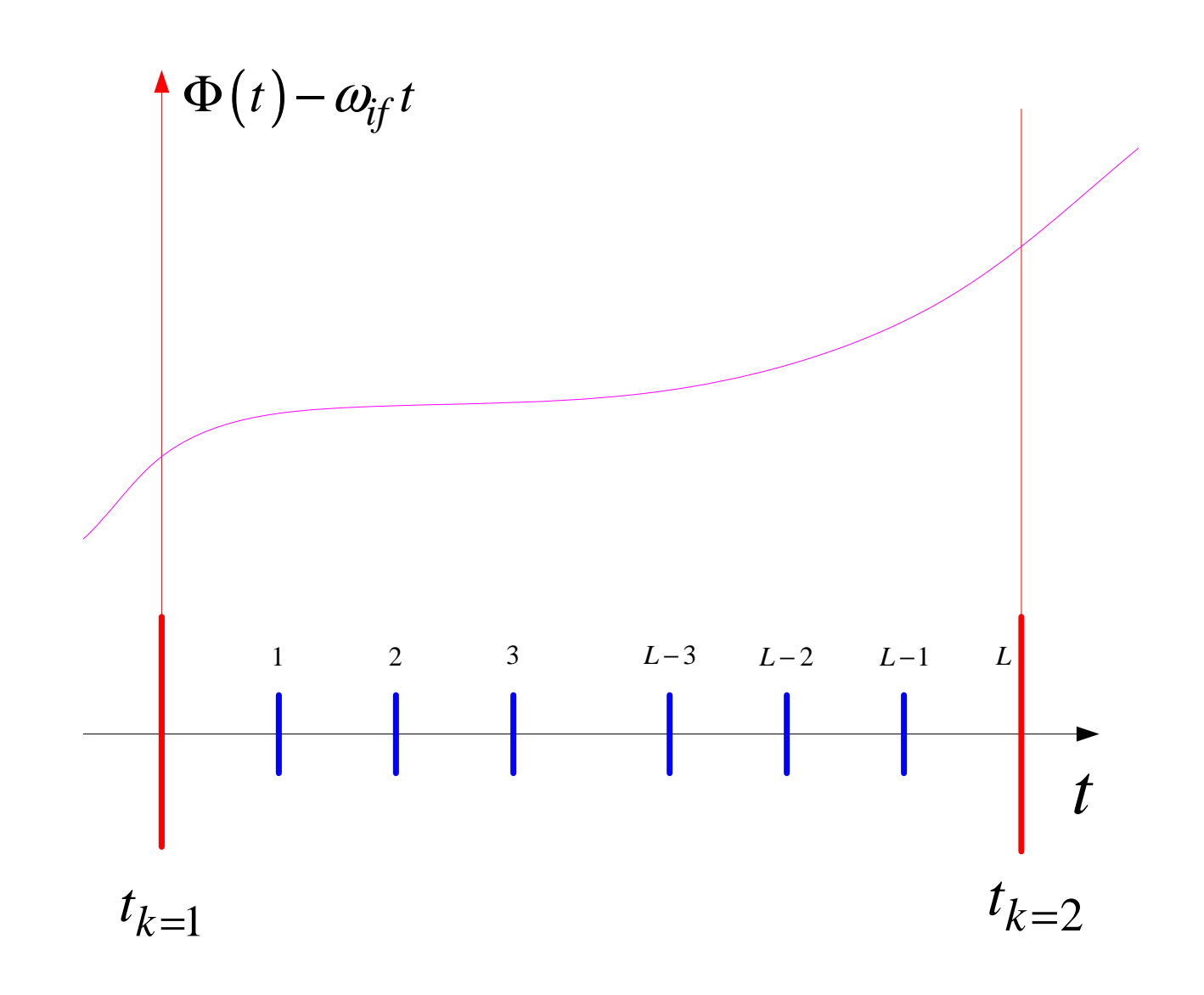

# **Модель изменения фазы**

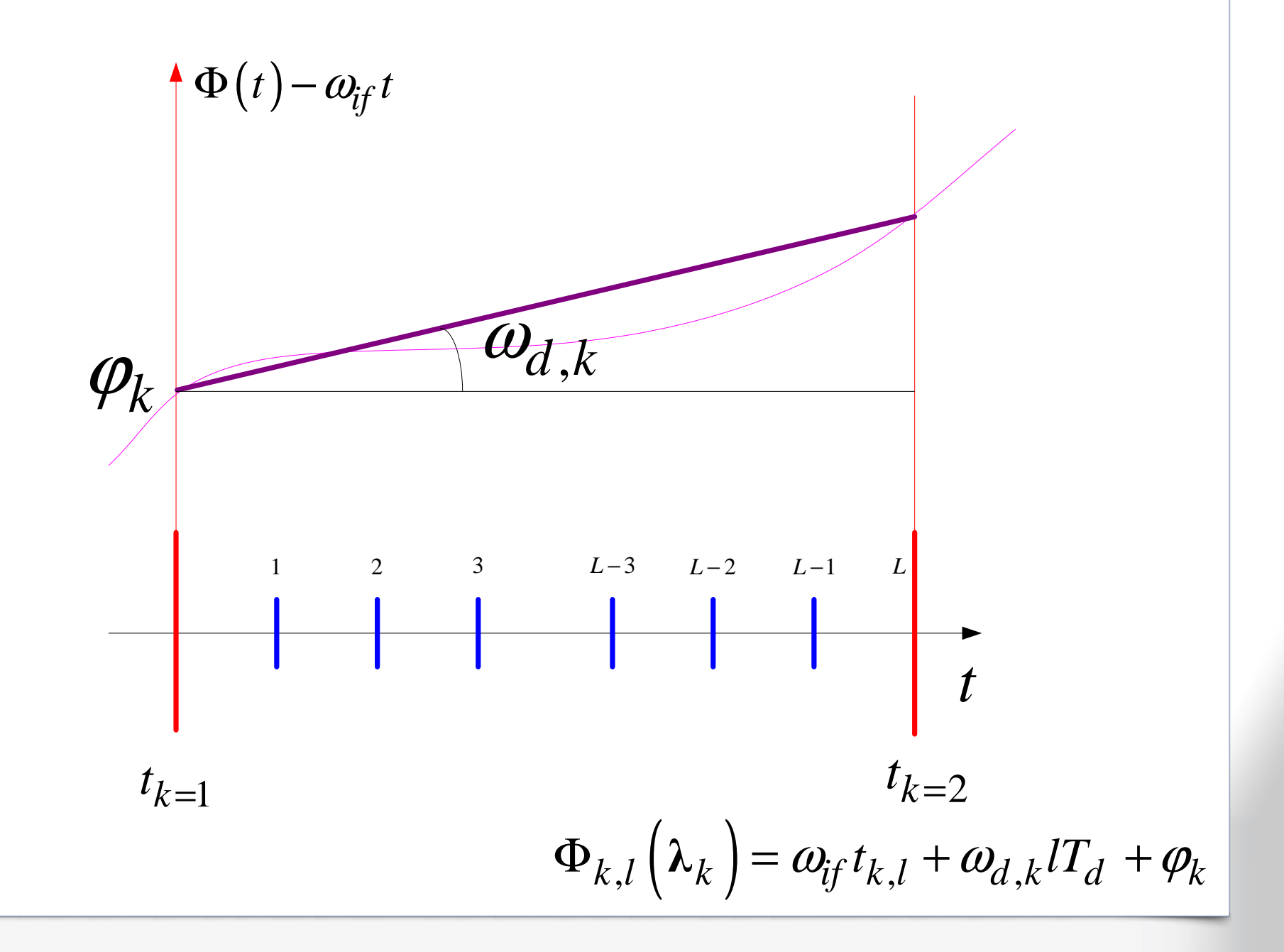

# **Итоговая модель сигнала**

$$
S_{k,l} = A_k \cdot G_c \left( t_{k,l} - \tau_k \right) \cdot G_{nd,k} \cdot \cos \left( \omega_{if} t_{k,l} + \omega_{d,k} l T_d + \varphi_k \right)
$$

- max $A_k \in \left[ \begin{smallmatrix} 0; A_{\text{ma}} \end{smallmatrix} \right]$  $\in$   $\left[ 0; A_{\text{max}} \right]$  - амплитуда;  $G_c(x) \in \{-1; +1\}$
- $\tau_k \in (-\infty; +\infty)$
- $k \in \{-1; +1\}$
- $\omega_{d,k} \in 2\pi \cdot (-10;+10)$  kHz  $\varphi_k \in (-\infty; +\infty)$
- 
- − функция дальномерного кода;
- задержка дальномерного кода;
- 1; <sup>1</sup> *<sup>G</sup>nd <sup>k</sup>* <sup>∈</sup> <sup>−</sup> <sup>+</sup> бит модуляции НС;
- *<sup>d</sup> <sup>k</sup>*, <sup>∈</sup> <sup>⋅</sup> <sup>−</sup> <sup>+</sup> <sup>2</sup> 10; <sup>10</sup> ( ) *kHz* сдвиг частоты (доплер <sup>и</sup> <sup>т</sup>.д.);
- начальная фаза.

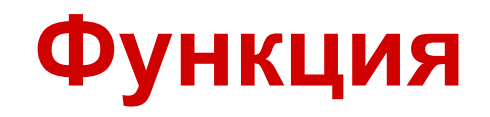

$$
I_k = \sum_{l=1}^{L} y_{k,l} G_c \left( t_{k,l} - \tilde{\tau}_k \right) \cos \left( \omega_{if} t_{k,l} + \tilde{\omega}_{d,k} l T_d + \tilde{\varphi}_k \right)
$$

$$
Q_k = \sum_{l=1}^{L} y_{k,l} G_c \left( t_{k,l} - \tilde{\tau}_k \right) \sin \left( \omega_{if} t_{k,l} + \tilde{\omega}_{d,k} l T_d + \tilde{\varphi}_k \right)
$$

Термин «коррелятор» («канал коррелятора») многозначный:

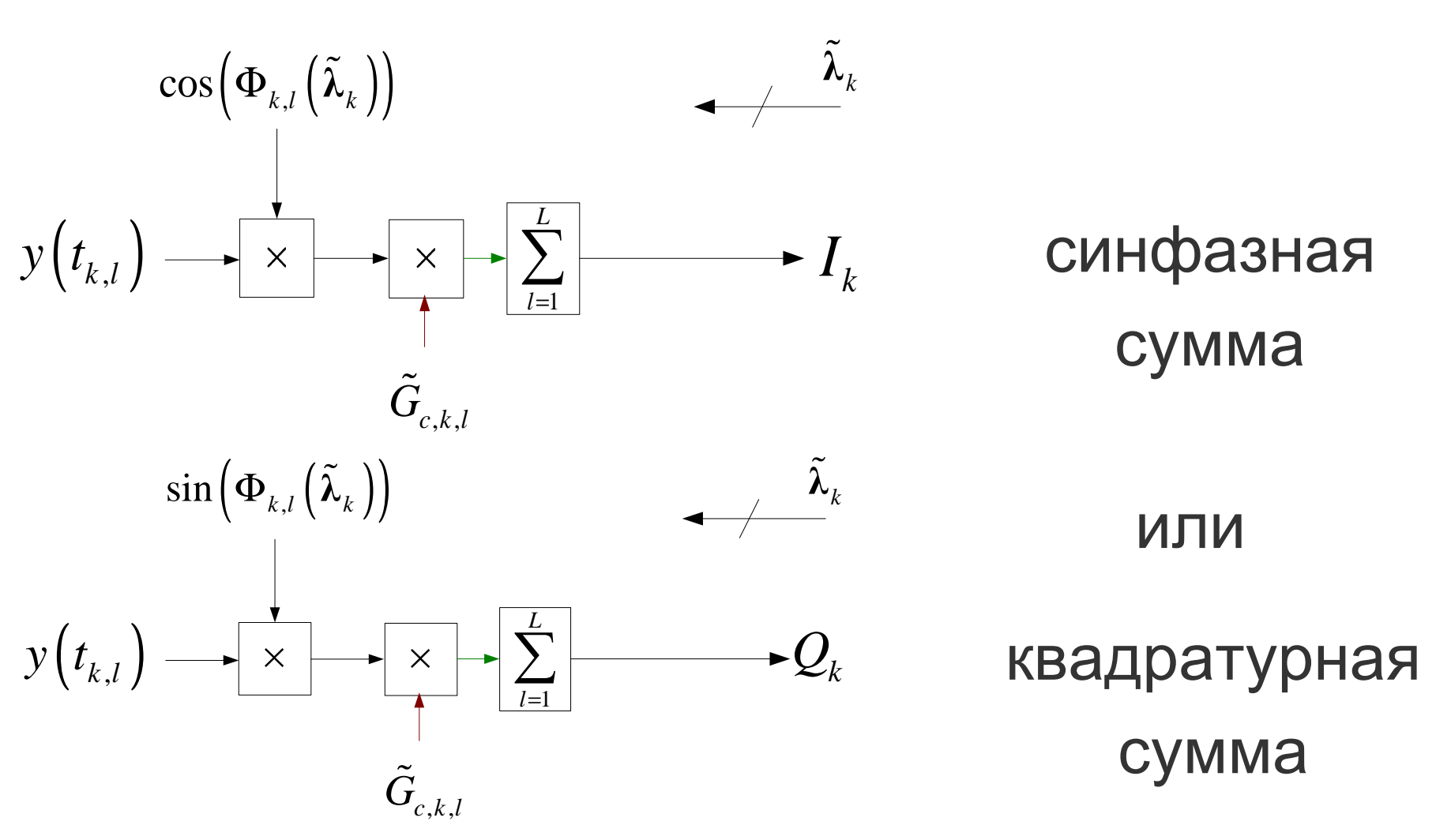

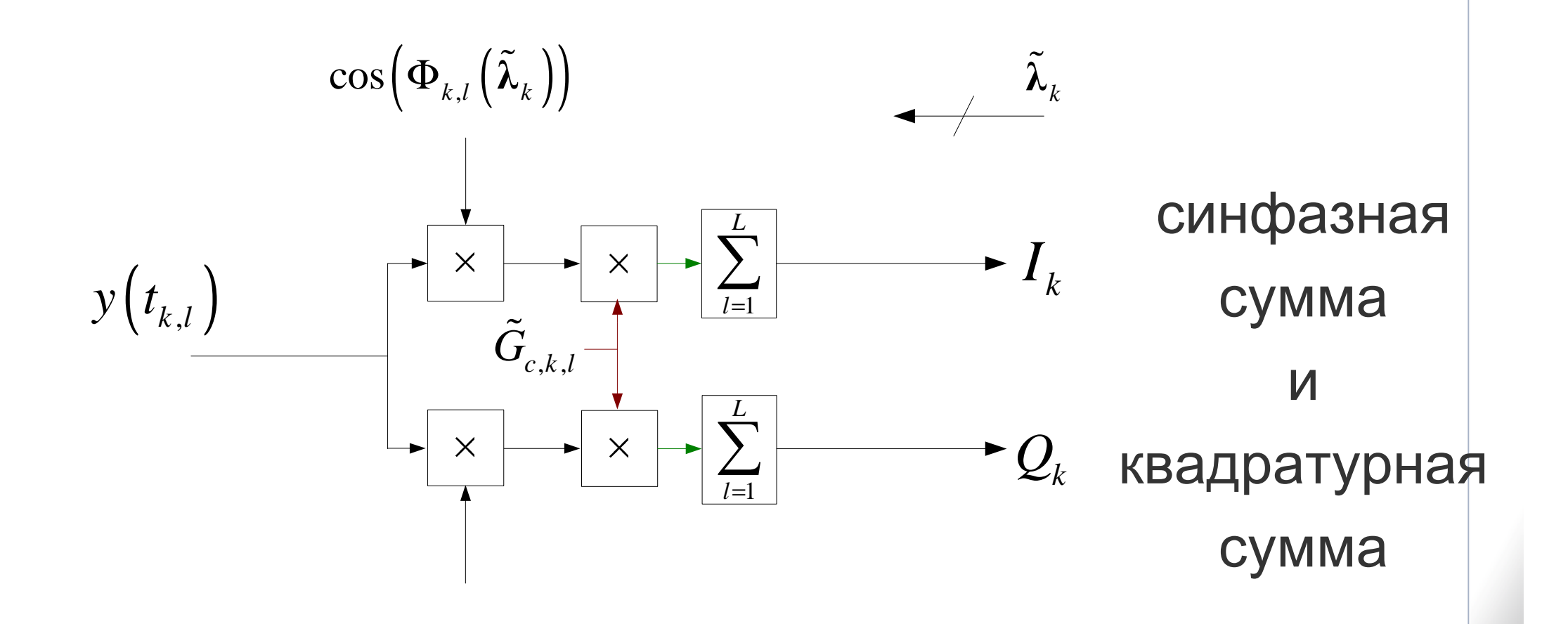

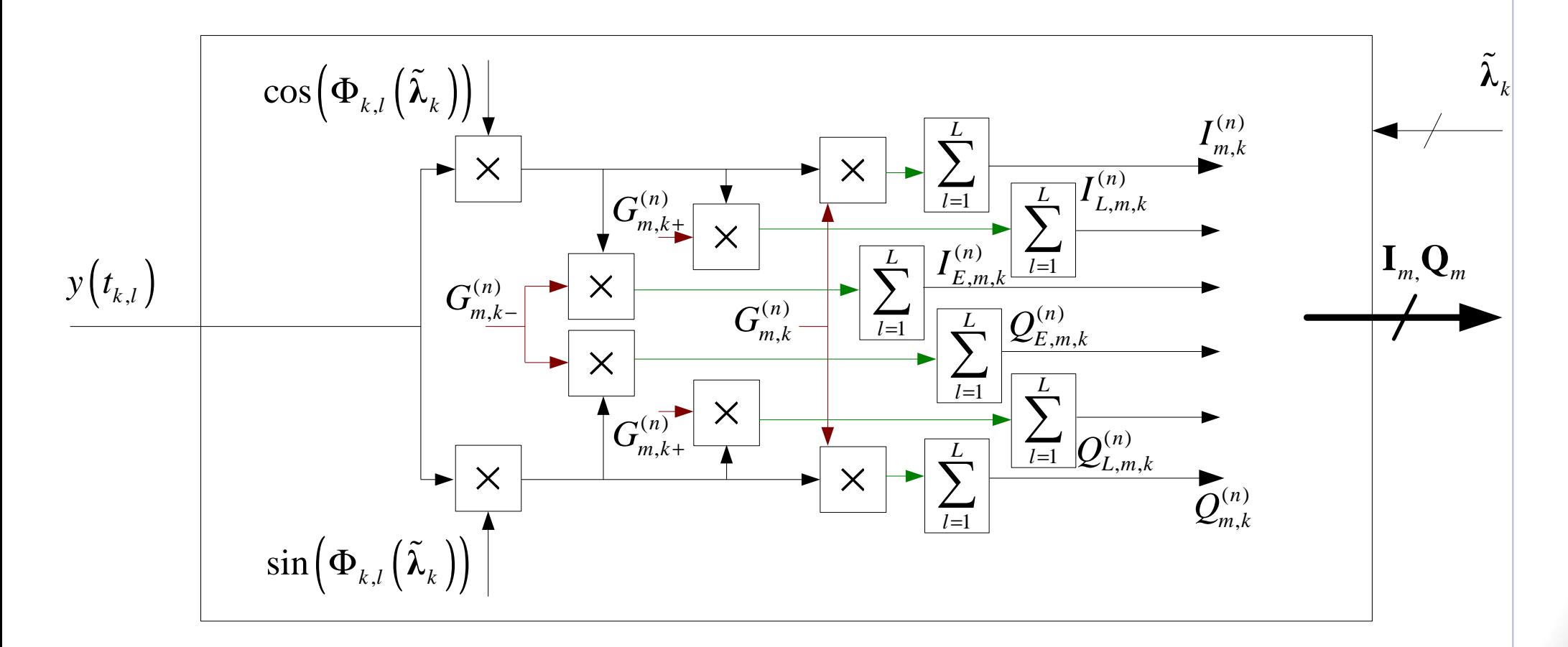

Суммы для опережающей, нормальной и запаздывающей ПСП ДК одного сигнала

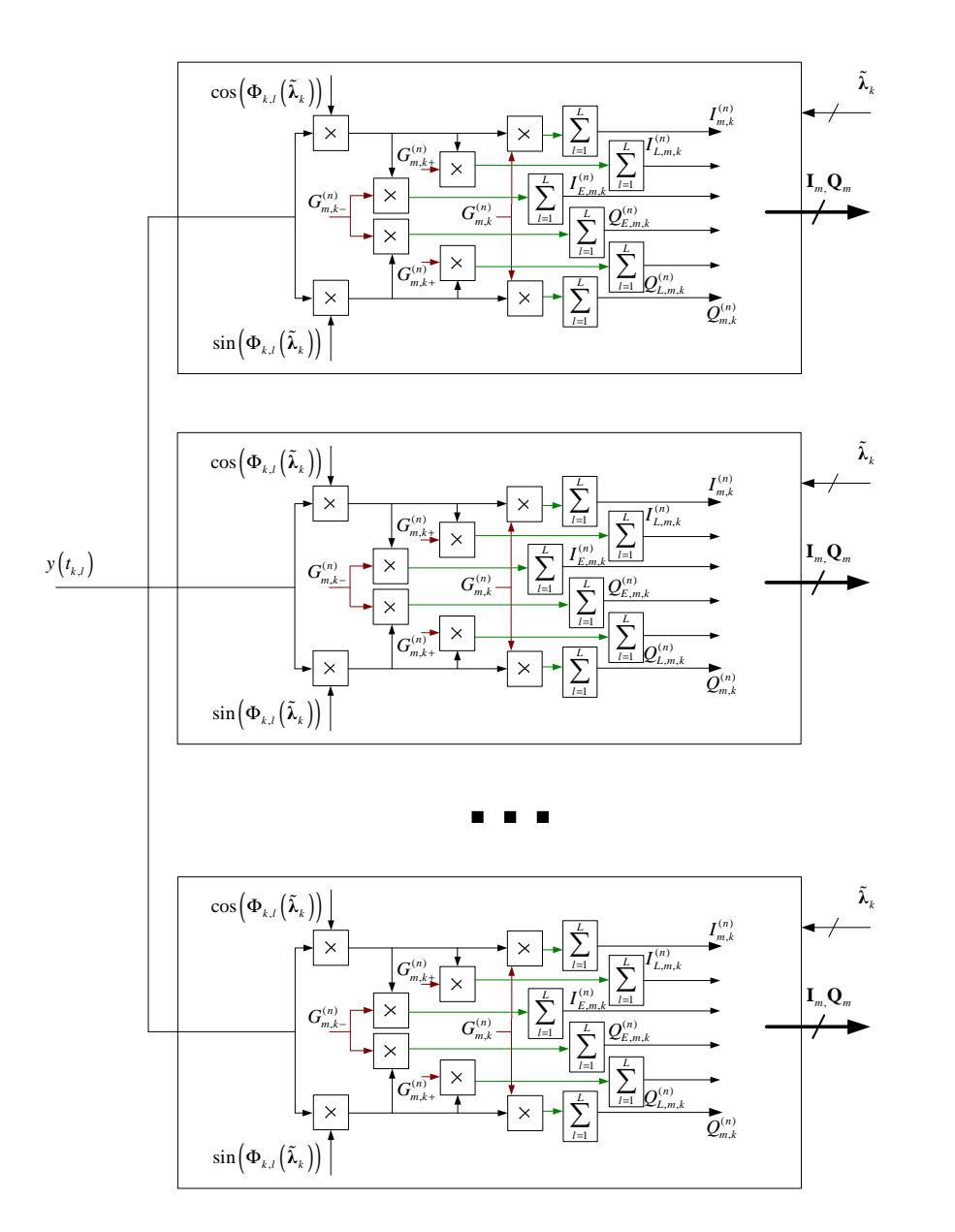

Наборы необходимых корреляционныхсумм для всех сигналов

$$
I_{k} = \sum_{l=1}^{L} S_{k,l} (\lambda_{k}) G_{c} (t_{k,l} - \tilde{\tau}_{k}) \cos (\omega_{if} t_{k,l} + \tilde{\omega}_{d,k} l T_{d} + \tilde{\varphi}_{k})
$$
  
+ 
$$
\sum_{l=1}^{L} n_{k,l} G_{c} (t_{k,l} - \tilde{\tau}_{k}) \cos (\omega_{if} t_{k,l} + \tilde{\omega}_{d,k} l T_{d} + \tilde{\varphi}_{k})
$$

$$
\overline{I}_k = \sum_{l=1}^L S_{k,l} G_c \left( t_{k,l} - \tilde{\tau}_k \right) \cos \left( \omega_{if} t_{k,l} + \tilde{\omega}_{d,k} l T_d + \tilde{\varphi}_k \right)
$$
\n
$$
I_k = \sum_{l=1}^L S_{k,l} (\lambda_k) G_c \left( t_{k,l} - \tilde{\tau}_k \right) \cos \left( \omega_{if} t_{k,l} + \tilde{\omega}_{d,k} l T_d + \tilde{\varphi}_k \right)
$$
\n
$$
+ \sum_{l=1}^L n_{k,l} G_c \left( t_{k,l} - \tilde{\tau}_k \right) \cos \left( \omega_{if} t_{k,l} + \tilde{\omega}_{d,k} l T_d + \tilde{\varphi}_k \right)
$$
\n
$$
n_{I,k} = \sum_{l=1}^L n_{k,l} G_c \left( t_{k,l} - \tilde{\tau}_k \right) \cos \left( \omega_{if} t_{k,l} + \tilde{\omega}_{d,k} l T_d + \tilde{\varphi}_k \right)
$$

$$
I_k = I_k + n_{I,k}
$$

$$
n_{I,k} = n_{k,1} \cos(\zeta_1) + n_{k,2} \cos(\zeta_2) + n_{k,3} \cos(\zeta_3) + \dots
$$

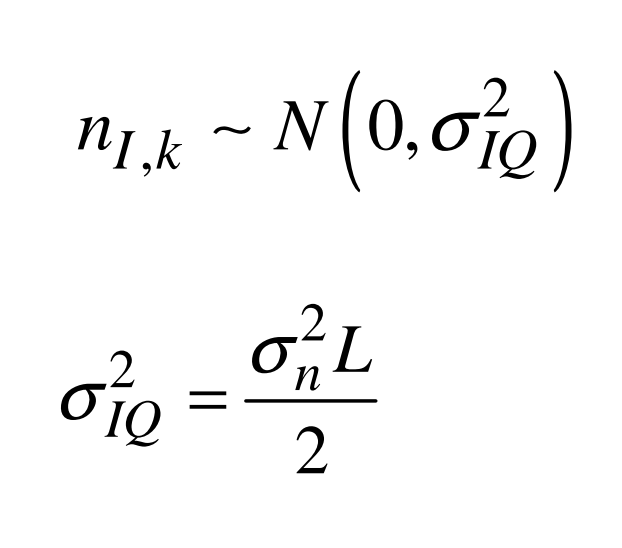

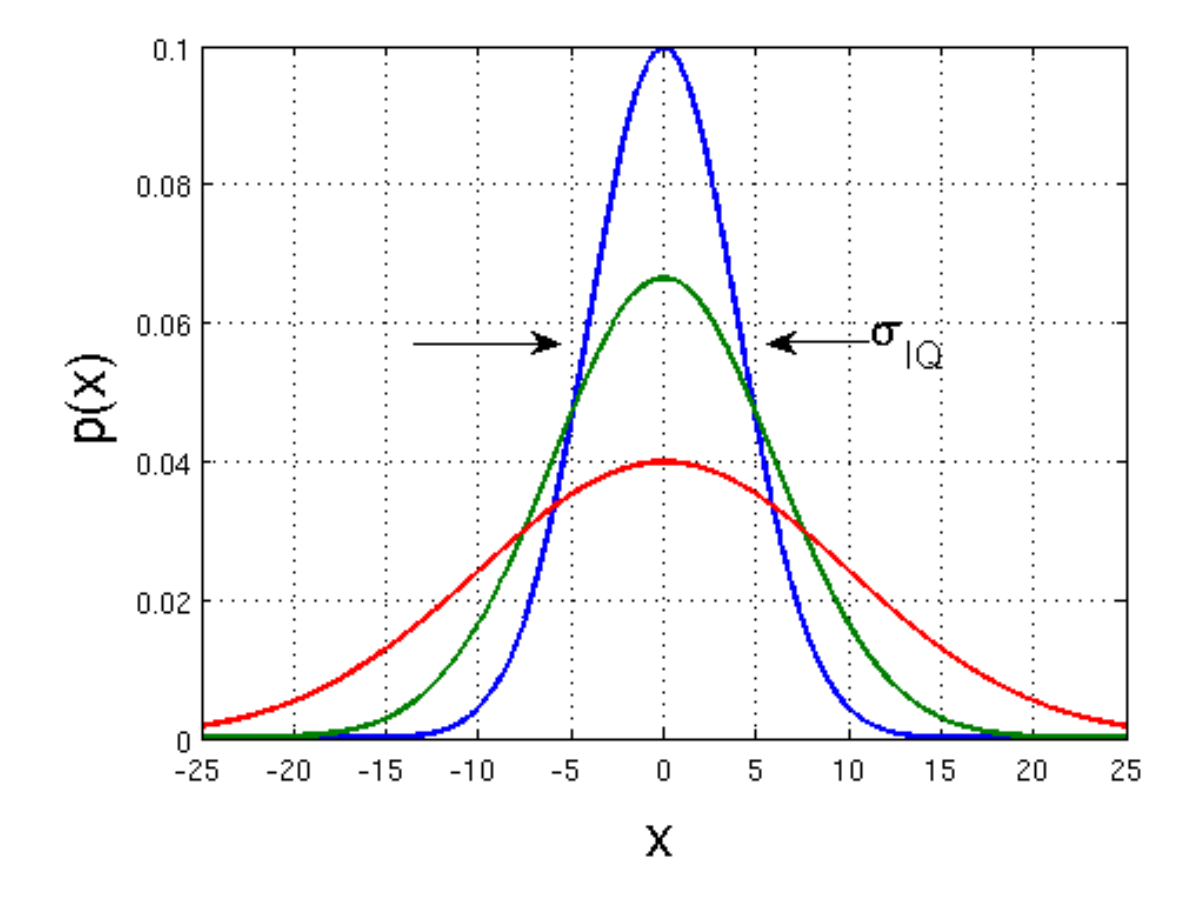

$$
\overline{I}_k = \sum_{l=1}^L S_{k,l} G_c \left( t_{k,l} - \tilde{\tau}_k \right) \cos \left( \omega_{if} t_{k,l} + \tilde{\omega}_{d,k} l T_d + \tilde{\varphi}_k \right) =
$$
\n
$$
= A \sum_{l=1}^L G_c \left( t_{k,l} - \tau_k \right) G_c \left( t_{k,l} - \tilde{\tau}_k \right) \times
$$
\n
$$
\times G_{nd,k} \cos \left( \omega_{if} t_{k,l} + \omega_{d,k} l T_d + \varphi_k \right) \cos \left( \omega_{if} t_{k,l} + \tilde{\omega}_{d,k} l T_d + \tilde{\varphi}_k \right)
$$

$$
\cos(\alpha) \cdot \cos(\beta) = \frac{\cos(\alpha + \beta) + \cos(\alpha - \beta)}{2}
$$

$$
\overline{I}_k \approx \frac{1}{2} A G_{nd,k} \sum_{l=1}^L G_c \left( t_{k,l} - \tau_k \right) G_c \left( t_{k,l} - \tilde{\tau}_k \right) \cos \left( \delta \omega_{d,k} l T_d + \delta \varphi_k \right)
$$

 $\delta \omega_{d,k} = \omega_{d,k} - \tilde{\omega}_{d,k}$  $\delta \pmb{\varphi}_k = \pmb{\varphi}_k - \tilde{\pmb{\varphi}}_k$  $=\pmb{\varphi}_k$ ɶɶ

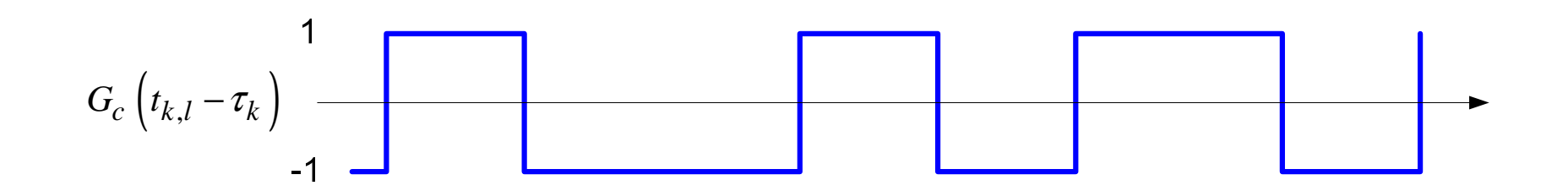

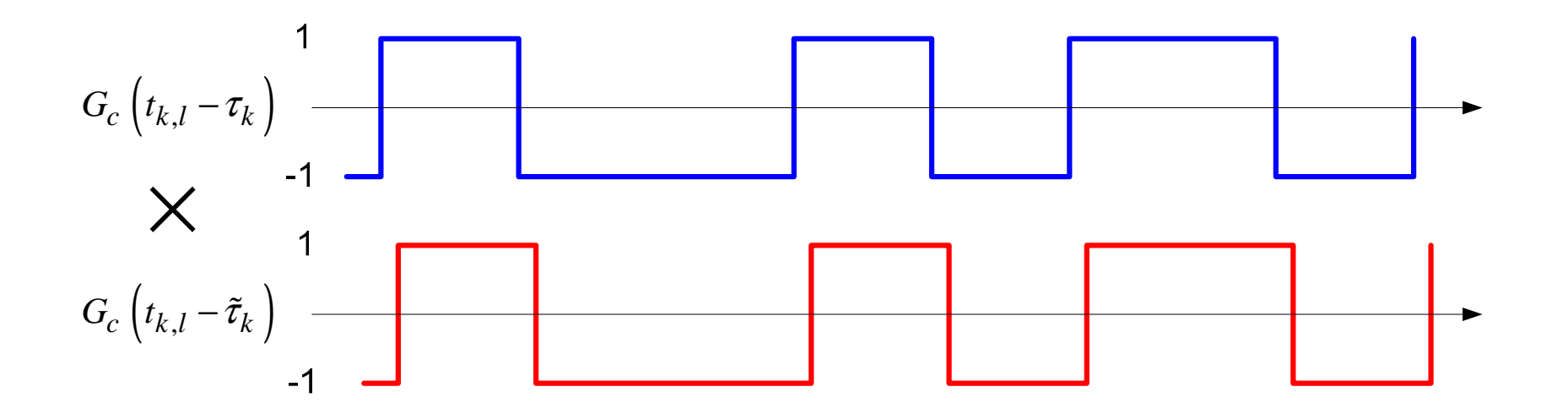

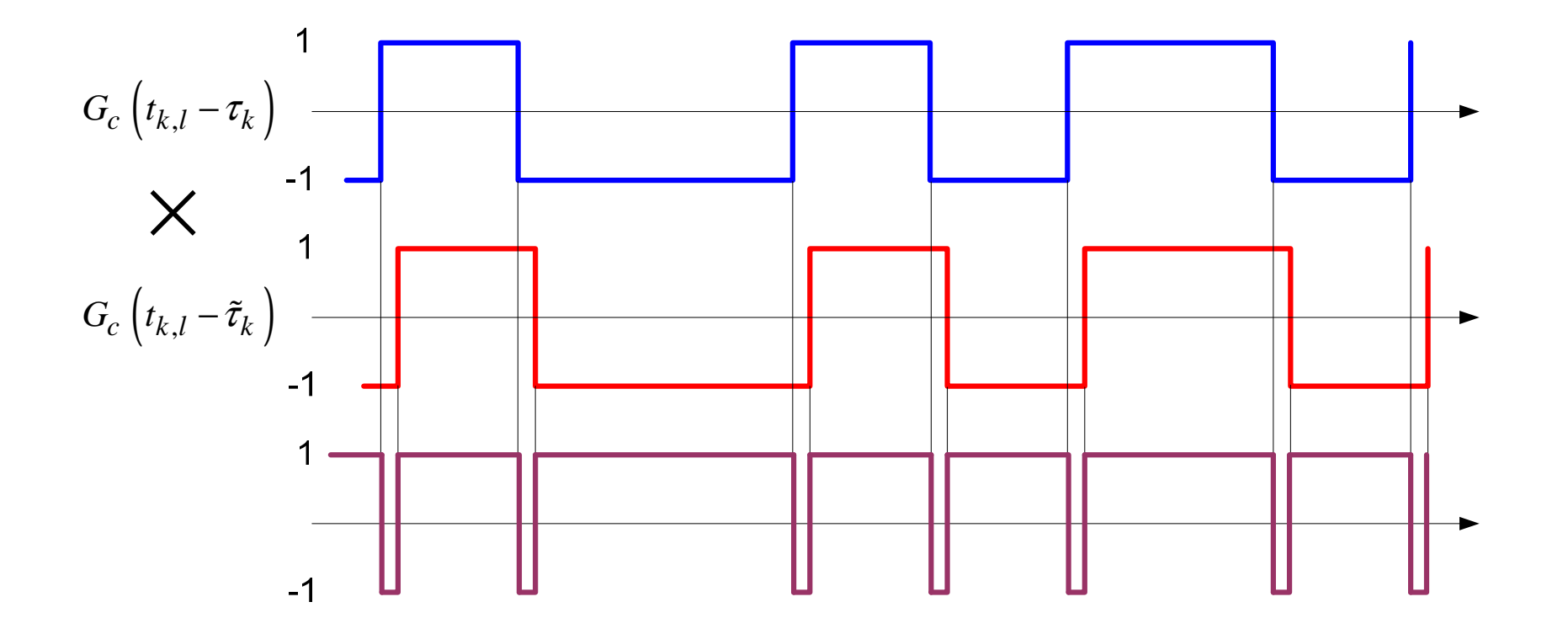

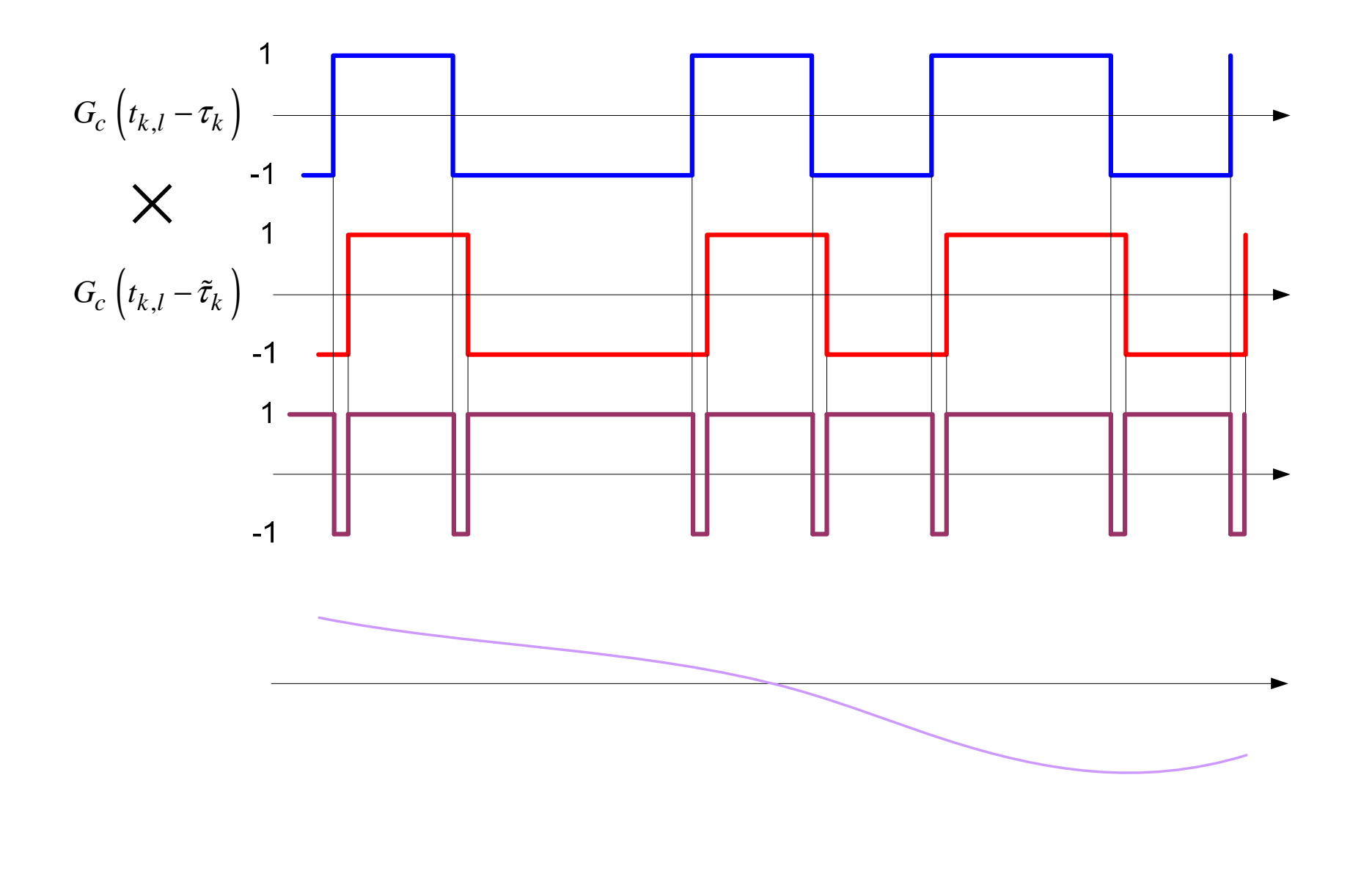

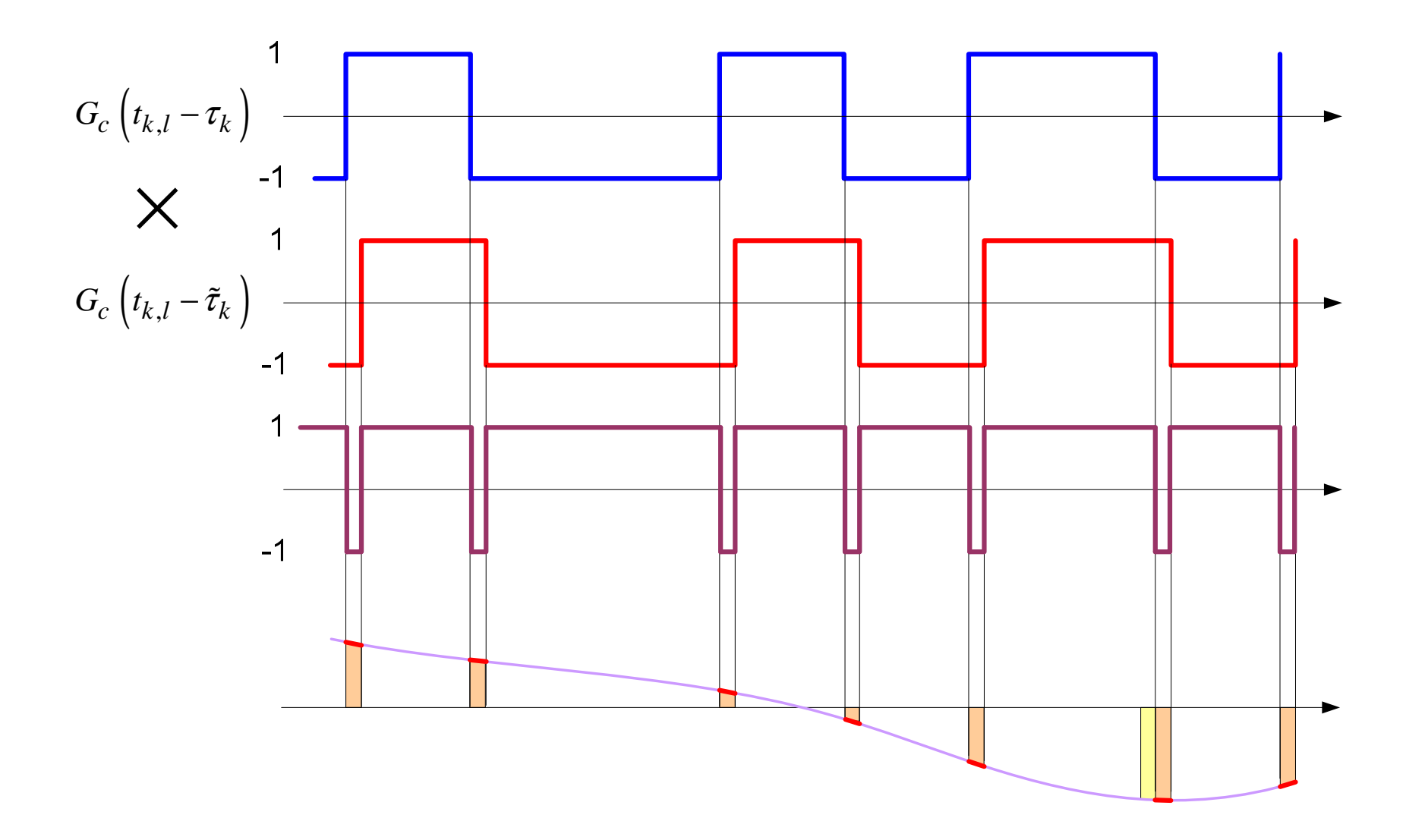

# **Корреляционная функция ДК**

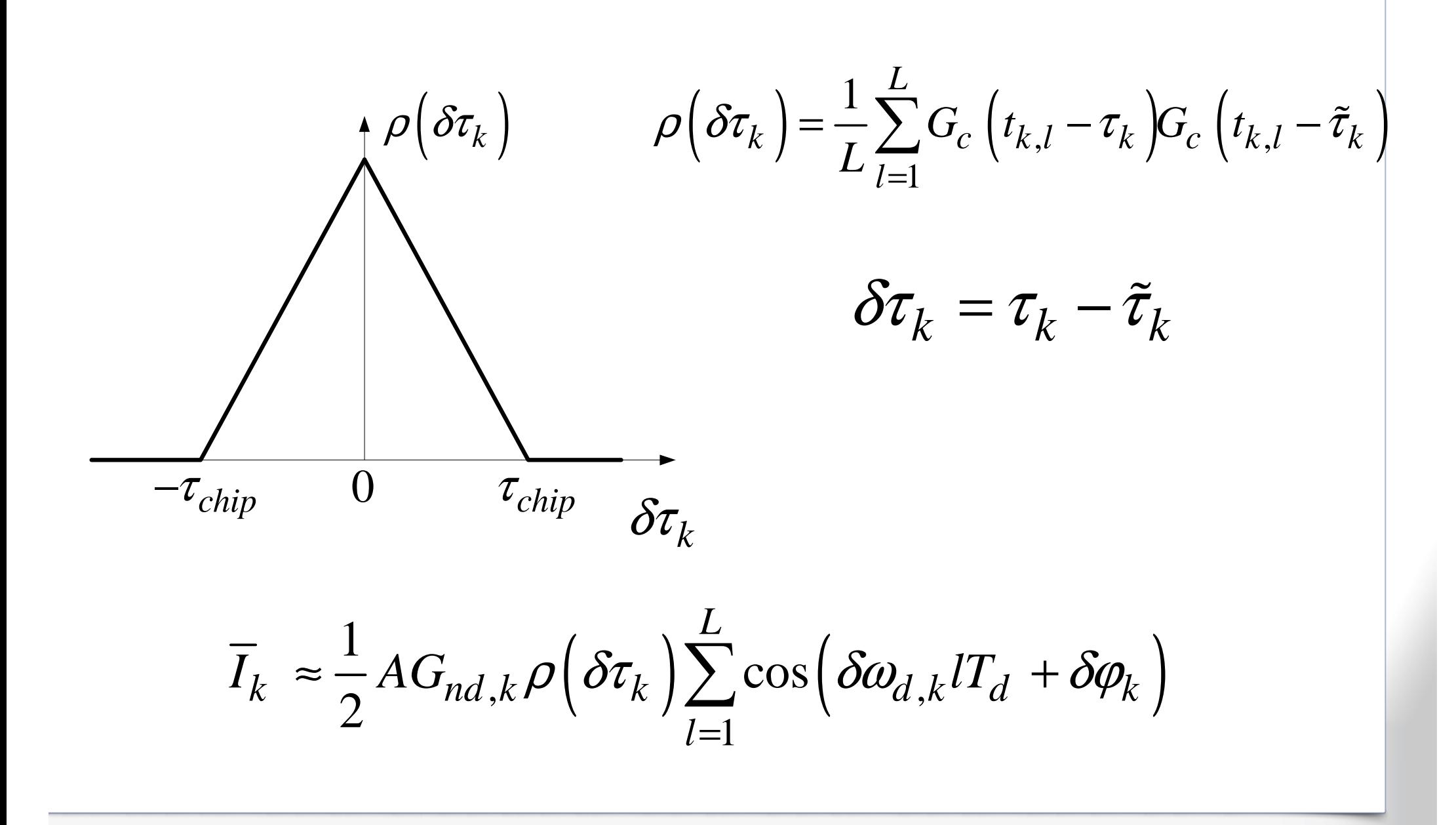

$$
\sum_{l=1}^{L} \cos \left( \delta \omega_{d,k} l T_d + \delta \varphi_k \right) = \frac{1}{T_d} \sum_{l=1}^{L} \cos \left( \delta \omega_{d,k} l T_d + \delta \varphi_k \right) T_d \approx \frac{1}{T_d} \int_{0}^{T} \cos \left( \delta \omega_{d,k} t + \delta \varphi_k \right) dt
$$

$$
\cos \left( \alpha + \beta \right) = \cos \left( \alpha \right) \cos \left( \beta \right) - \sin \left( \alpha \right) \sin \left( \beta \right)
$$

$$
\cos \left( \delta \omega_{d,k} t + \delta \varphi_k \right) = \cos \left( \delta \omega_{d,k} t \right) \cos \left( \delta \varphi_k \right) - \sin \left( \delta \omega_{d,k} t \right) \sin \left( \delta \varphi_k \right)
$$

$$
\cos\left(\delta\varphi_k\right) \int_0^T \cos\left(\delta\omega_{d,k}t\right) dt =
$$
  
=  $\cos\left(\delta\varphi_k\right) \frac{1}{\delta\omega_{d,k}} \sin\left(\delta\omega_{d,k}t\right) \Big|_0^T =$   
=  $\cos\left(\delta\varphi_k\right) \frac{1}{\delta\omega_{d,k}} \sin\left(\delta\omega_{d,k}T\right)$ 

$$
\sin\left(\delta\varphi_k\right) \int_0^T \sin\left(\delta\omega_{d,k}t\right) dt =
$$
\n
$$
= -\sin\left(\delta\varphi_k\right) \frac{1}{\delta\omega_{d,k}} \cos\left(\delta\omega_{d,k}t\right) \Big|_0^T =
$$
\n
$$
= -\sin\left(\delta\varphi_k\right) \frac{1}{\delta\omega_{d,k}} \left(\cos\left(\delta\omega_{d,k}t\right) - 1\right)
$$

$$
\int_{0}^{T} \cos \left( \delta \omega_{d,k} t + \delta \varphi_{k} \right) dt =
$$
\n
$$
= \frac{\sin \left( \delta \omega_{d,k} T \right) \cos \left( \delta \varphi_{k} \right) + \cos \left( \delta \omega_{d,k} T \right) \sin \left( \delta \varphi_{k} \right) - \sin \left( \delta \varphi_{k} \right)}{\delta \omega_{d,k}}
$$

 $\sin (\alpha ) \cos (\beta ) + \cos (\alpha ) \sin (\beta ) = \sin (\alpha + \beta )$ 

$$
\int_{0}^{T} \cos \left( \delta \omega_{d,k} t + \delta \varphi_{k} \right) dt = \frac{\sin \left( \delta \omega_{d,k} T + \delta \varphi_{k} \right) - \sin \left( \delta \varphi_{k} \right)}{\delta \omega_{d,k}}
$$

$$
\sin(\alpha) - \sin(\beta) = 2\sin\left(\frac{\alpha - \beta}{2}\right)\cos\left(\frac{\alpha + \beta}{2}\right)
$$

$$
\frac{T}{\int_{0}^{T} \cos\left(\delta \omega_{d,k} t + \delta \varphi_{k}\right) dt} = \frac{2 \sin\left(\frac{\delta \omega_{d,k} T}{2}\right) \cos\left(\delta \varphi_{k} + \frac{\delta \omega_{d,k} T}{2}\right)}{\delta \omega_{d,k}}
$$
\n
$$
\frac{T}{I_{k}} \approx \frac{1}{2} A G_{nd,k} \rho \left(\delta \tau_{k}\right) \frac{2 \sin\left(\frac{\delta \omega_{d,k} T}{2}\right) \cos\left(\delta \varphi_{k} + \frac{\delta \omega_{d,k} T}{2}\right)}{\delta \omega_{d,k} T_{d}}
$$
\n
$$
\frac{T}{I_{k}} \approx \frac{AL}{2} G_{nd,k} \rho \left(\delta \tau_{k}\right) \frac{\delta \omega_{d,k} T}{2} \frac{L}{2}
$$
\n
$$
\frac{T}{I_{k}} \approx \frac{AL}{2} G_{nd,k} \rho \left(\delta \tau_{k}\right) \sin\left(\frac{\delta \omega_{d,k} T}{2}\right) \cos\left(\delta \varphi_{k} + \frac{\delta \omega_{d,k} T}{2}\right)
$$

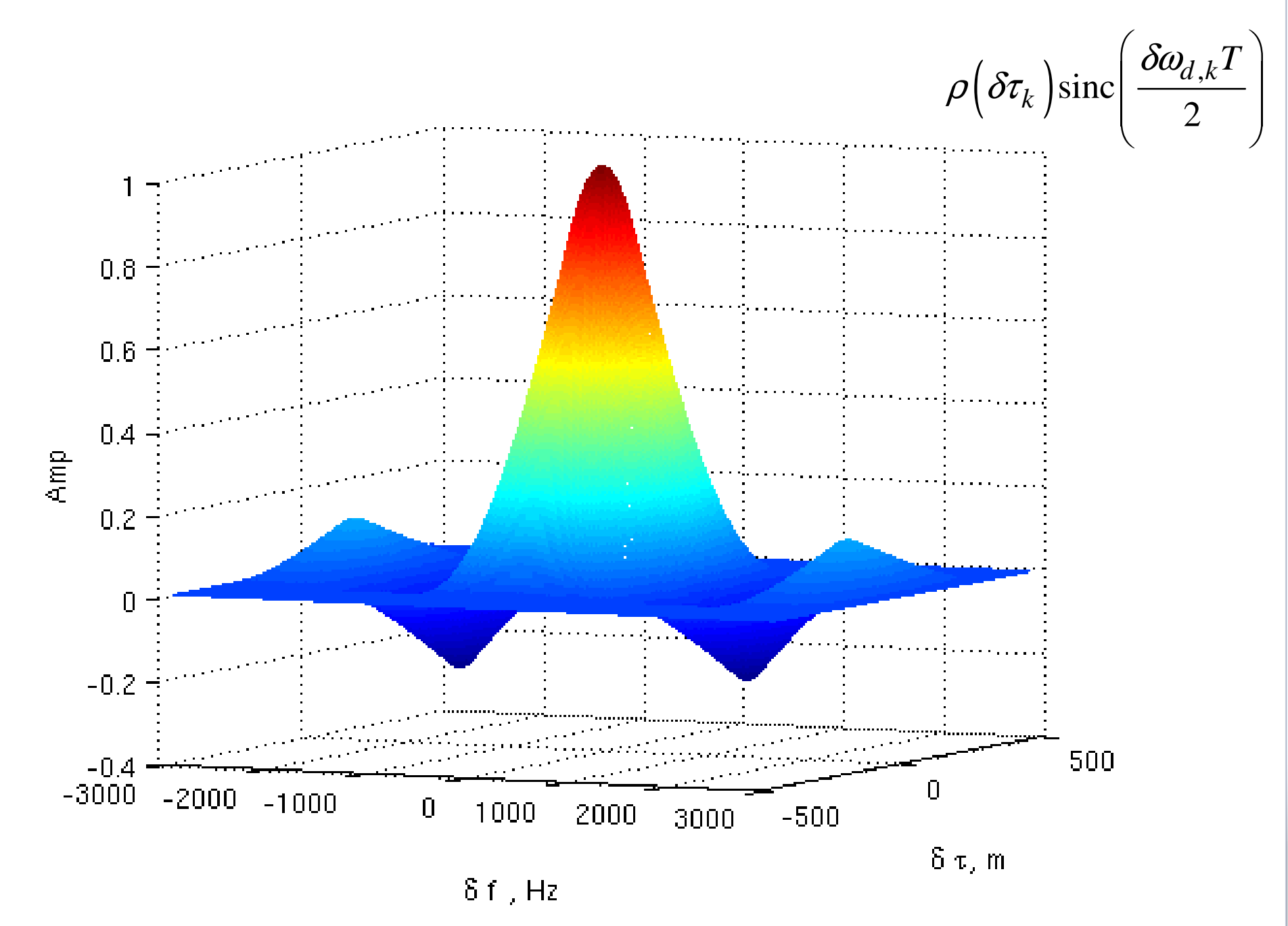

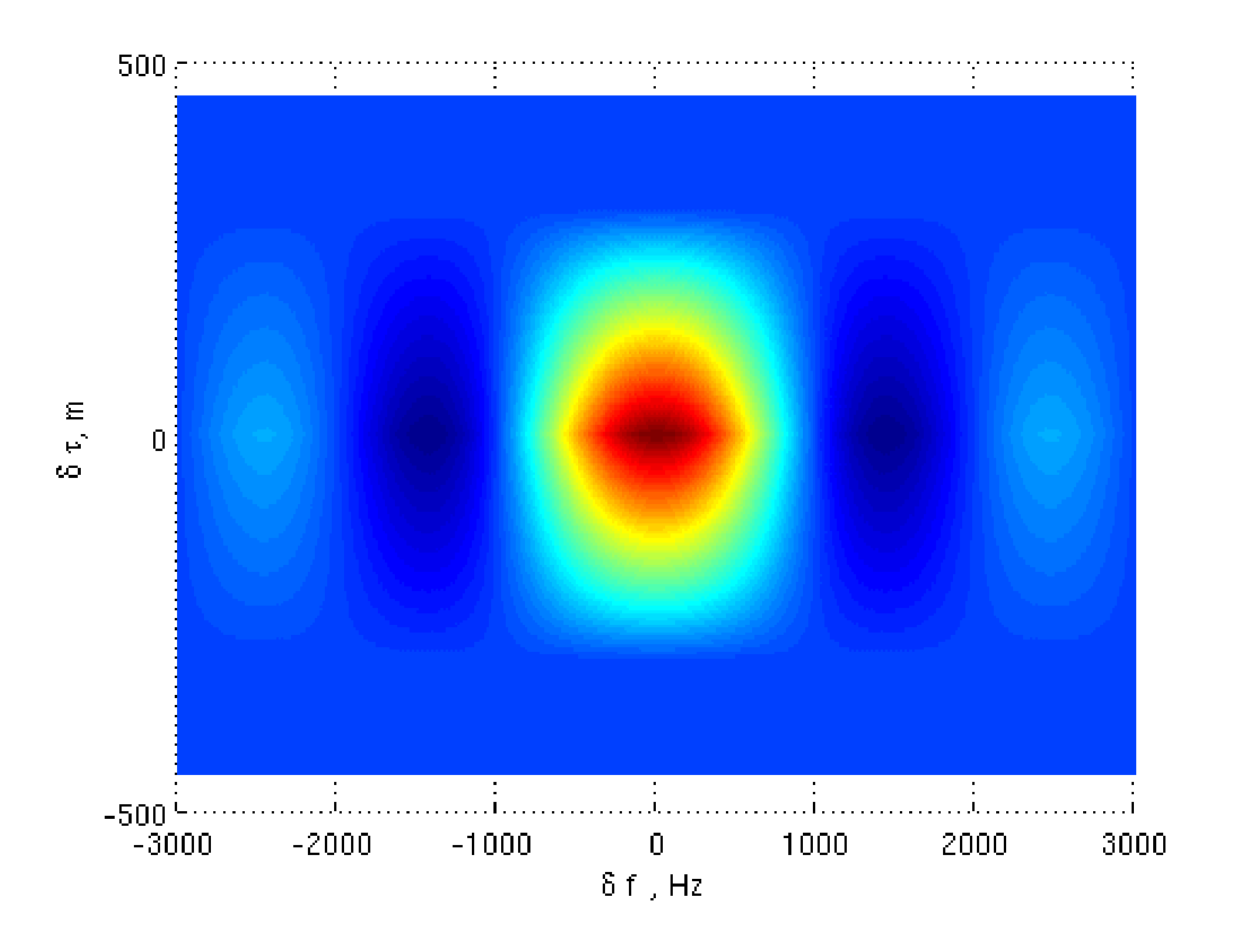

#### Расчет стат.эквивалентов**Амплитуда <sup>и</sup> фаза**

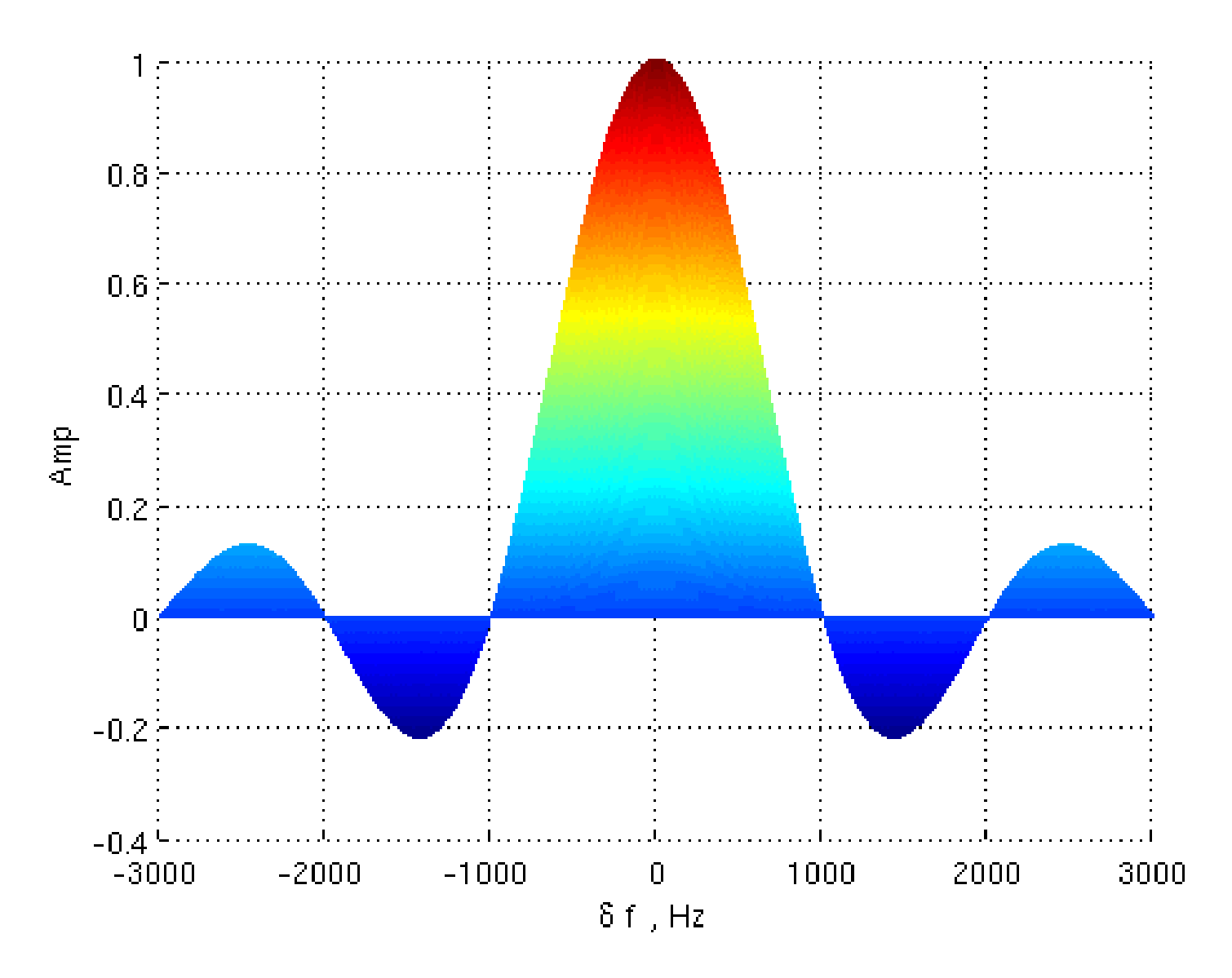

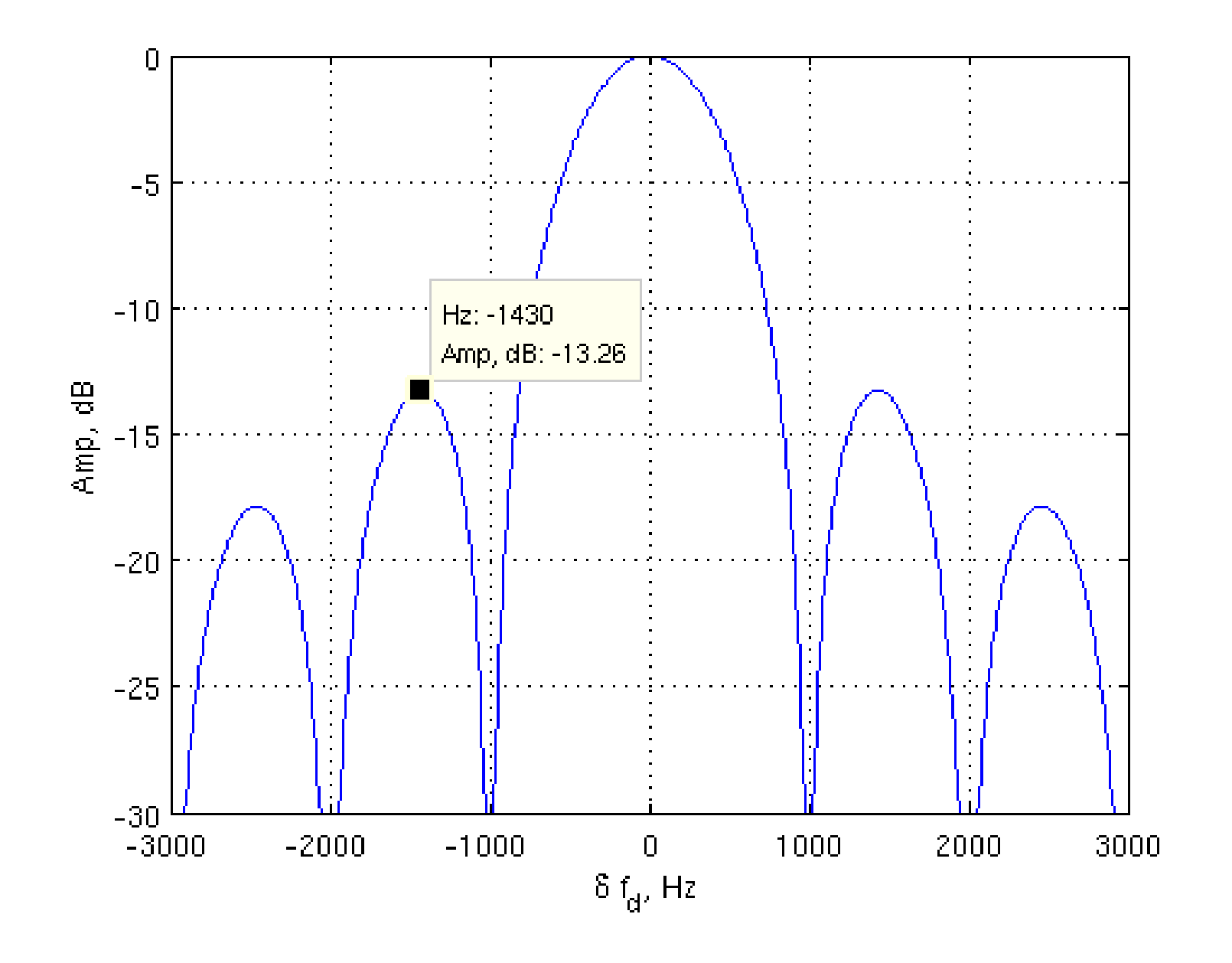

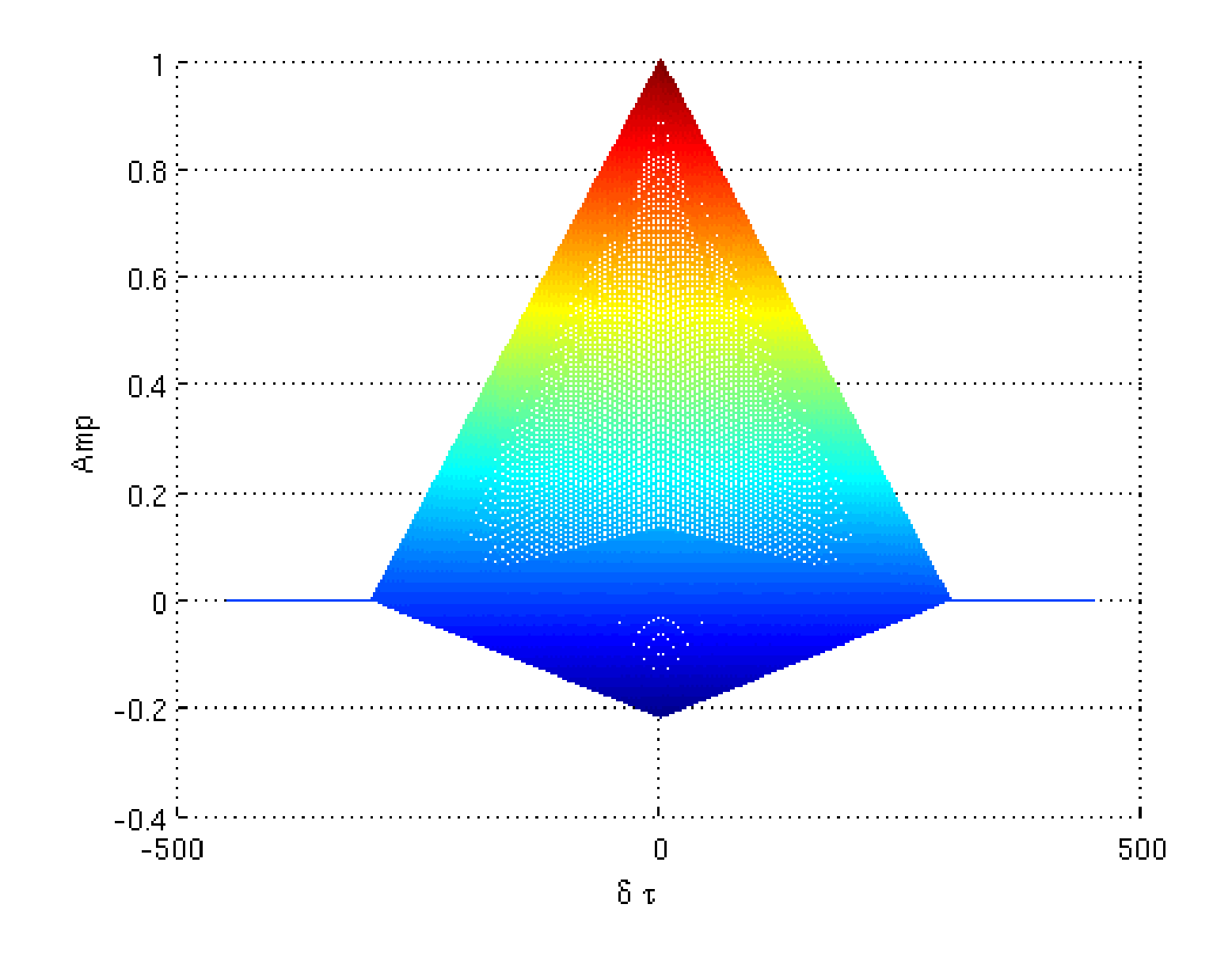

### **Квадратурная сумма**

$$
Q_k = \overline{Q}_k + n_{Q,k}
$$
  

$$
\overline{Q}_k \approx -\frac{AL}{2} G_{nd,k} \rho \left( \delta \tau_k \right) \text{sinc} \left( \frac{\delta \omega_{d,k} T}{2} \right) \text{sin} \left( \delta \varphi_k + \frac{\delta \omega_{d,k} T}{2} \right)
$$

$$
n_{Q,k} \sim N\left(0, \sigma_{IQ}^2\right)
$$

$$
\sigma_{IQ}^2 = \frac{\sigma_n^2 L}{2}
$$

#### Квадратуры

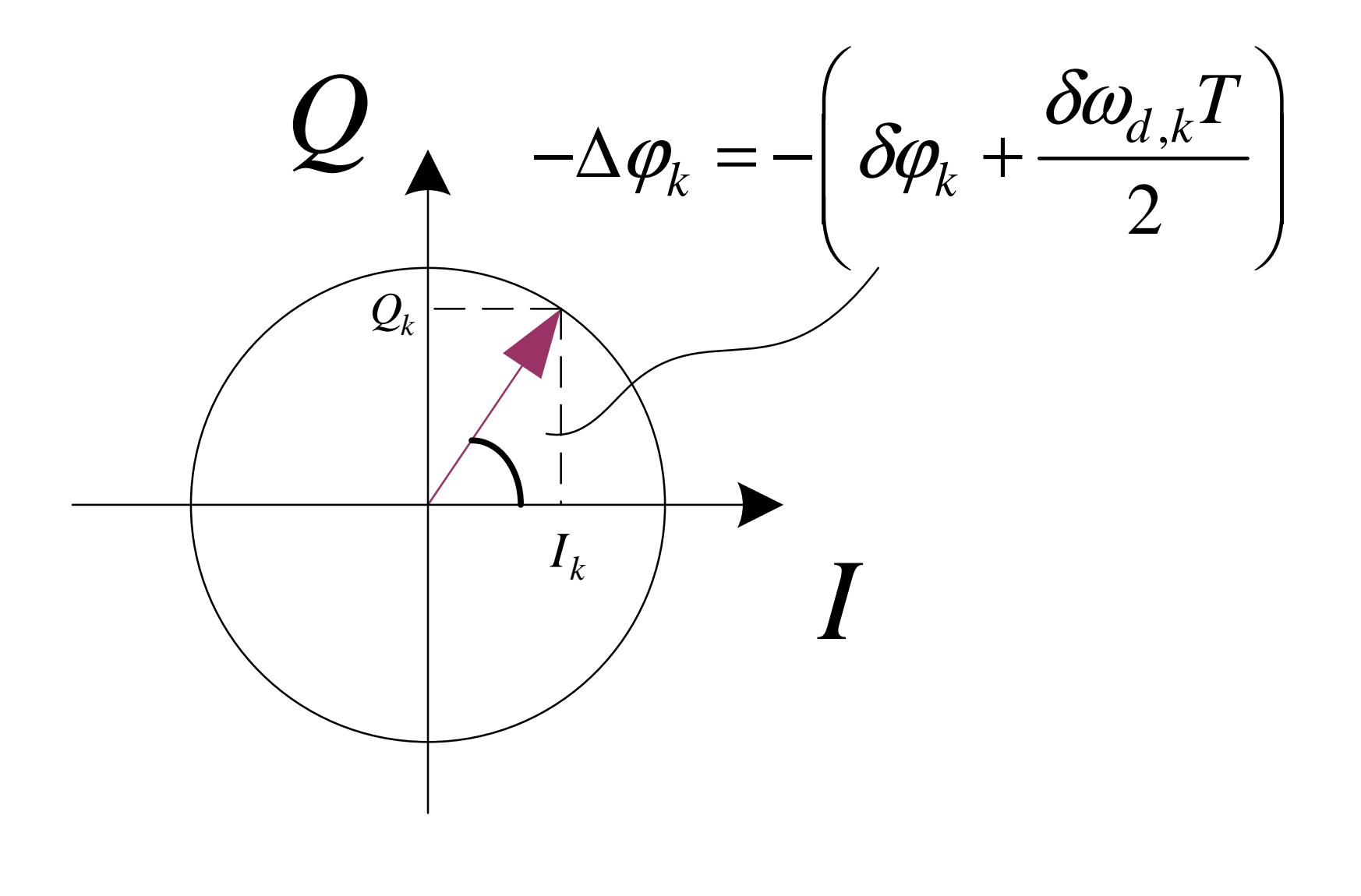

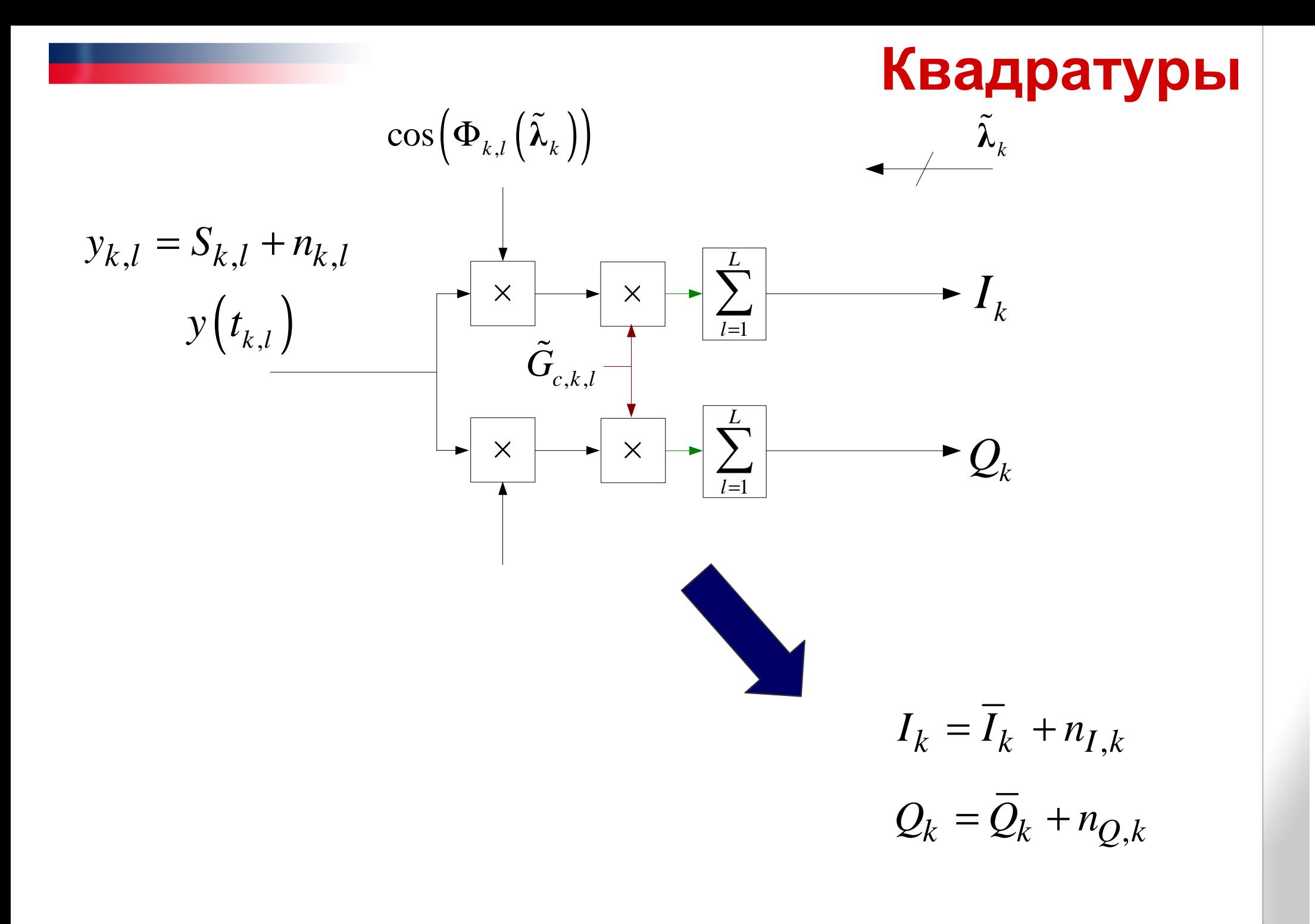

#### **Стат.эквивалент коррелятора**

**Реализация статистического эквивалента <sup>в</sup> MATLAB:**

```
T_c = 0.001; % Интервал накопления в корреляторе, s
qcno dB = 45; % Отношение сигнал/шум, dBHz
stdn IO = 8; % CKO шума квадратур
nI = stdn_IQ*randn(1,1); % // I-comp noisenQ = stdn IQ*randn(1,1); % // Q-comp noise
% EpsTau - расстройка по задержке
% EpsW - расстройка по частоте на начальный момент накопления
% EpsPhi - расстройка по фазе на начальный момент накопления
[A \ IQ \ qcno] = qcno change(qcno dB, stdn IQ(k), Tc);A IQ eff(k) = A IQ(k)*sinc(EpsW*Tc/2 /pi)*ro(EpsTau);
mI = A IO eff(k) * cos(EpsW*Tc/2 + EpsPhi);mQ = - A_IQ_{eff}(k) * sin(EpsW*Tc/2 + EpsPhi);I = mI + nI:
Q = mQ + nQ;
```
#### **Стат.эквивалент коррелятора**

Где функция gcno change:

```
\frac{9}{6}/**
 %Расчет амплитуды квадратур для статистических эквивалентов
 %@param qcno_dB - отношение qcno = Ps/No в дБГц
 %@param stdn IQ - СКО шума квадратур
 % @param Tc - интервал когерентного накопления
 \frac{6*}{6*}function [A_IO qcno] = qcno_change(qcno_dB, stdn_IQ, Tc)
 qcno = 10. (qcno_dB/10);A_IQ = stdn_IQ * sqrt(2 * qcno * Tc);end
Функция го:
 \frac{6}{8}/**
 %Вычисление значения автокорреляционной функции ДК
 % @param x - рассогласование по задержке в тех же единицах, в
 которых задана глобальная переменная TauChip (длительность
 одного чипа ДК)
 \frac{6*}{ }function f = ro(x)global TauChip
     f = (abs(x) < Tauchip). * (1 - abs(x)/TauChip);
 end
```
# **BER для BPSK**

 $10<sub>1</sub>$ clear all; clc; close all; global TauChip; TauChip = 1;<br><del>-</del>  $Tc = 0.02$ ; % Интервал накопления, s  $10$ qcno $dB = 15:25$ ; % SNR, dBHz stdn IQ = 8; % СКО шума квадратур  $\frac{\text{m}}{\text{m}}$  10 EpsW = 0; EpsTau = 0;  $Nexp = 1e7;$ bits = randn(1,  $Nexp$ ) > 0; 10 EpsPhi = bits  $*$  pi;  $nI = stdn_IQ*randn(1,Nexp);$  $10$  $\mathsf{for}~\mathsf{j}~=~1$ :length $(\mathsf{qcho\_dB})$  $-2$ ĥ. 8  $10$  $a$ ,  $dB$  [A\_IQ qcno] = qcno\_change(qcno\_dB(j), stdn\_IQ, Tc); $A_IQ_{eff} = A_IQ^*sinc(EpsW^*Tc/2/pi)^*ro(EpsTau);$  $mI = A_IQ_{eff} * cos(EpsW * Tc/2 + EpsPhi)$ ; I = mI + nI;  $\left(\sqrt{2q}\right) = \frac{1}{2}$  erfc $\left(\sqrt{q}\right)$ bits  $est = (I < 0);$  $P_b = Q(\sqrt{2}q) = \frac{1}{2} erfc(\sqrt{q})$  $BER(j) = sum(bits\_est \sim = bits) / New$ ; end q = 10.^(qcno\_dB/10) \* Tc; BER\_teor = 0.5 \* erfc(sqrt(q));  $q$  dB = 10\*log10(q); figure(1); semilogy(q\_dB, BER, q\_dB, BER\_teor);xlabel('q, dB'); ylabel('BER'); grid on;

#### **Стат.эквивалент дискриминатора**

**Часто используют статистический эквивалент для дискриминаторов.**

**Выходной сигнал дискриминатора представляют как сумму**

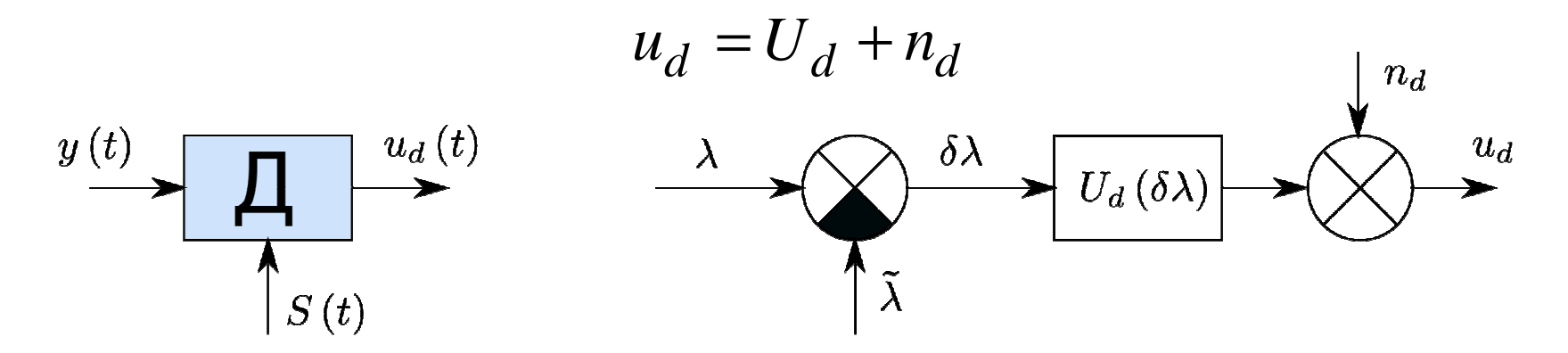

 $U_d = M |u_d| = U$  $d_d = M\bigg[\begin{matrix} u_d \end{matrix}\bigg]$   $=$   $U_d\left(\lambda$   $-{\tilde{\lambda}}\right)\,$  - дискриминационная характеристика,

**(если параметров несколько, ошибку по остальным приравнивают нулю)**

 $m_d$  - шум с дисперсией  $D_\eta, \; D_\eta$  $D_{\eta} \text{ , } \ \ D_{\eta}$  - флуктуационная характеристика

**В** большинстве случаев шум  $n_d$  белый.

**Его плотность вероятности аппроксимируют нормальным законом, <sup>а</sup> выборку получают <sup>с</sup> помощью** randn()

#### Фазовый дискриминатор

Самый простой пример - фазовый дискриминатор вида

$$
u_{d,\varphi} = -Q
$$

Для него мы уже всё посчитали:

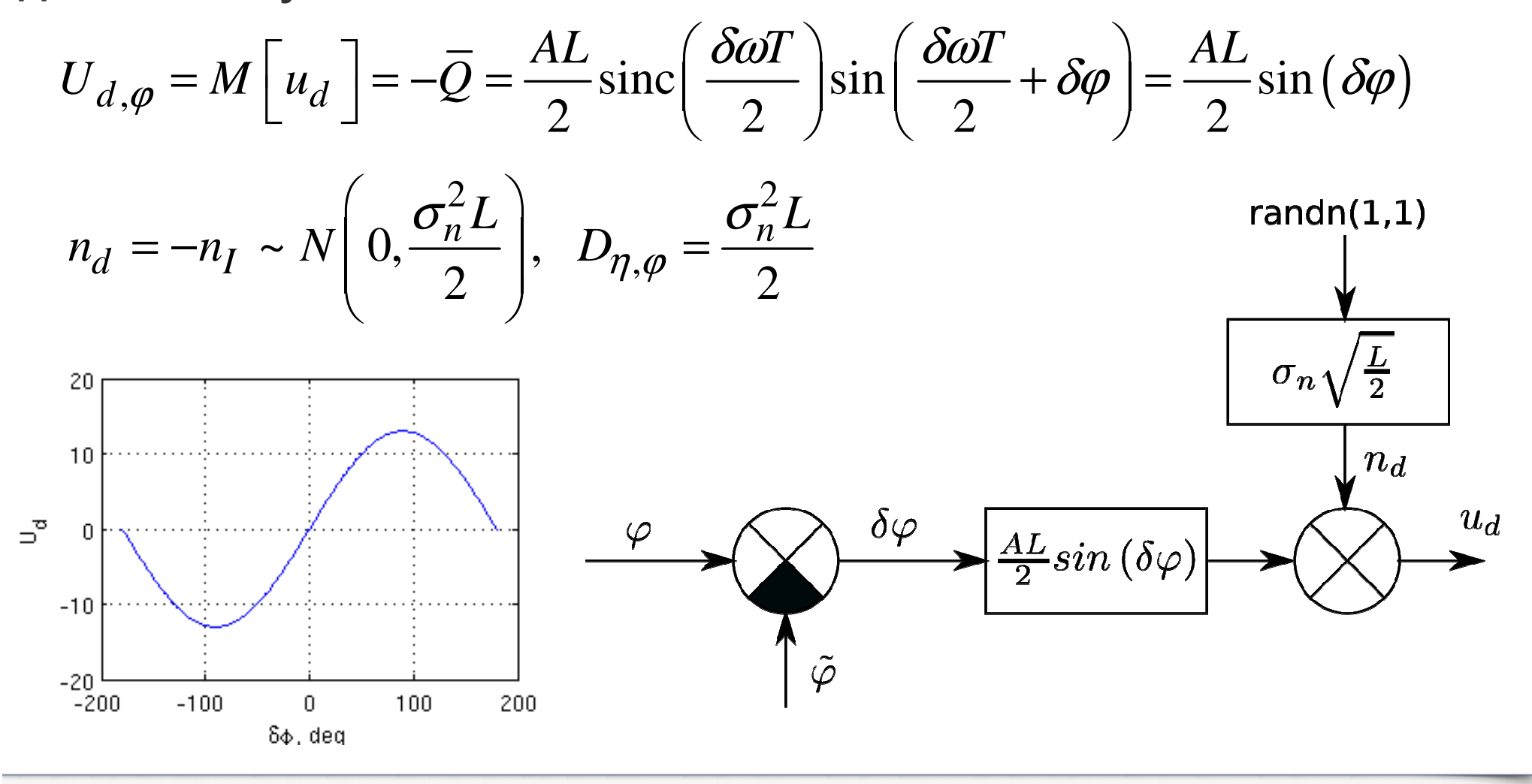